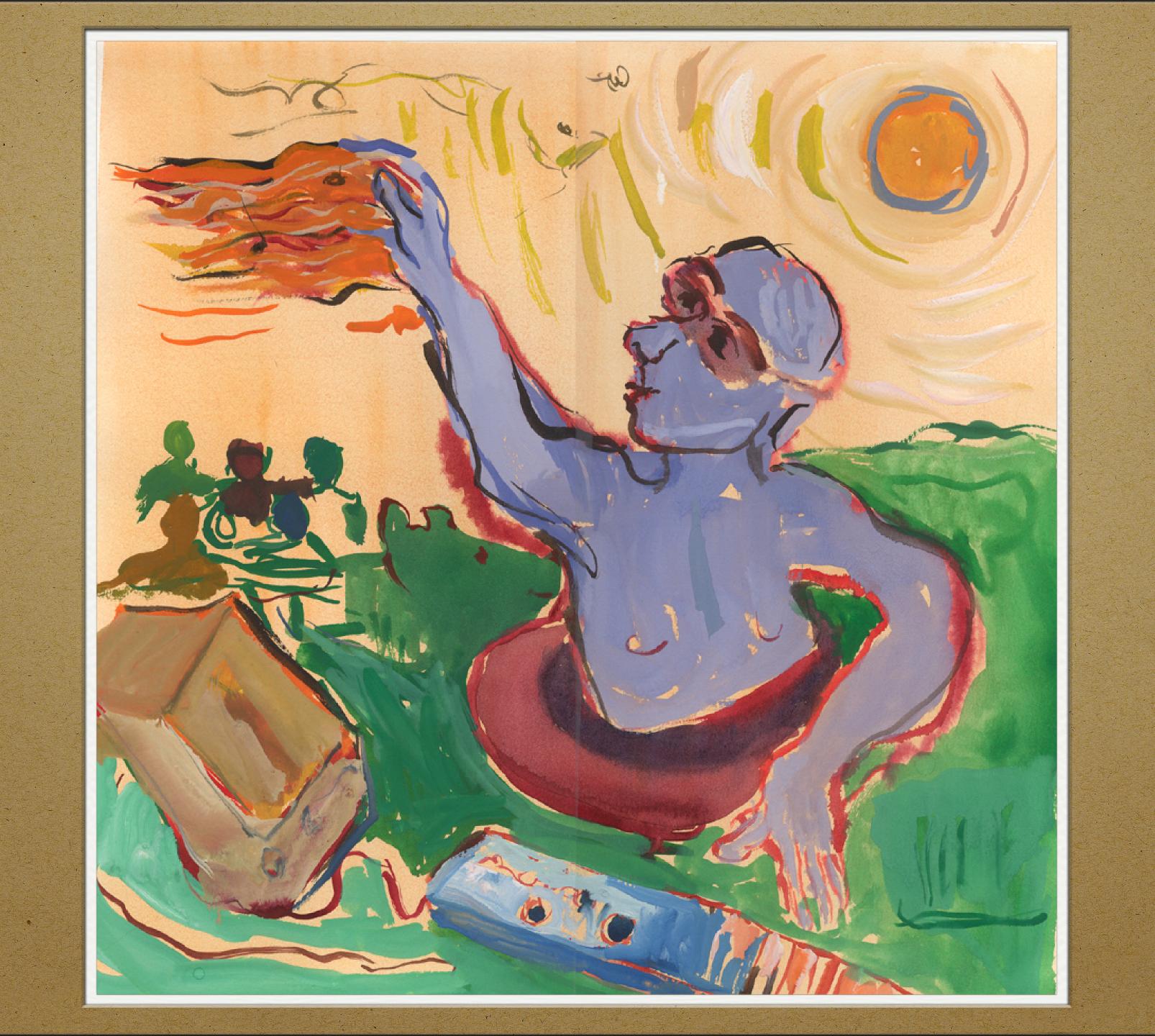

# Zero Cost Music Making

Matti Ruippo matti.ruippo@tuni.fi URL: ruippo.fi

#### Background

- applications are no longer locally in the computer, services are, instead, in the Internet and we'll access them via browser
- data resources and documents are there, too
- externalized technical support

- ever growing variety of resources
- provided by scientific societies, commercial companies, multimedia artists, enthusiasts...
- simple and explicit, better for pedagogical uses
- one has to filter resources

- notation, composing, accompaniment, arranging, audio laboratory...
- tools for several teaching positions and needs
- support for pluralistic attitude in music education

- emphasis on communities
- communities are easily integrated while both tools and products are in the net
- modern music education benefits the means: make together, publish to each other

### Pros in the Cloud

- immediate access to the tools, no downloading and installation
- no licences, no updating, no backup copying
- tools work everywhere where is a computer and Internet access
- work similarly on different platforms and operating systems (with some exceptions), cont'd.

### Pros in the Cloud

- normally the use is free at the basic level
- integrated support for communities (publishing, delivery, collaboration)
- easy access to (nearly) everyone
- empowerment-as-enablement: tools which would not be possible to use otherwise (virtual instruments, orchestras, musicians); enable processes like working in audio laboratory (cont'd)

### Pros in the Cloud

- empowerment-as-enablement: enables one's own output, cultural production like composing, arranging, playing
- supports music education of special needs

### Cons in the Cloud

- need of access to Internet, operations depend on the bandwidth in use
- possible needs of plug-ins
- browser incompatibilities
- registrations, sign-ups
- commercial intrigues functions

### Cons in the Cloud

- application appears, application disappears
- no localization

No Threshold
With Keyboard
Fill the Grid
The Ambience & Groove
Notation
Loops & Sequencing
Creating & Collaborating

# No Threshold

# Patatap

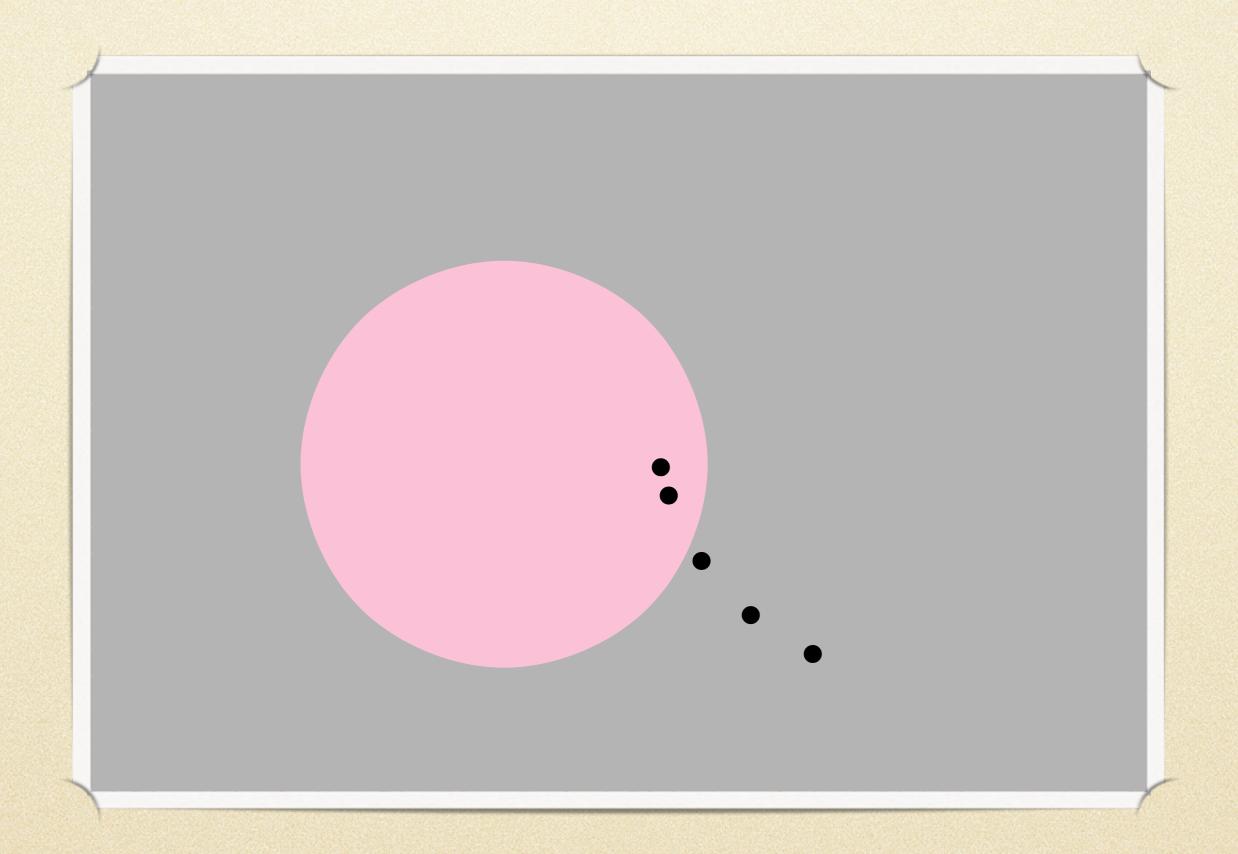

https://patatap.com

# Typatone

Please write and listen

# Touch Pianist

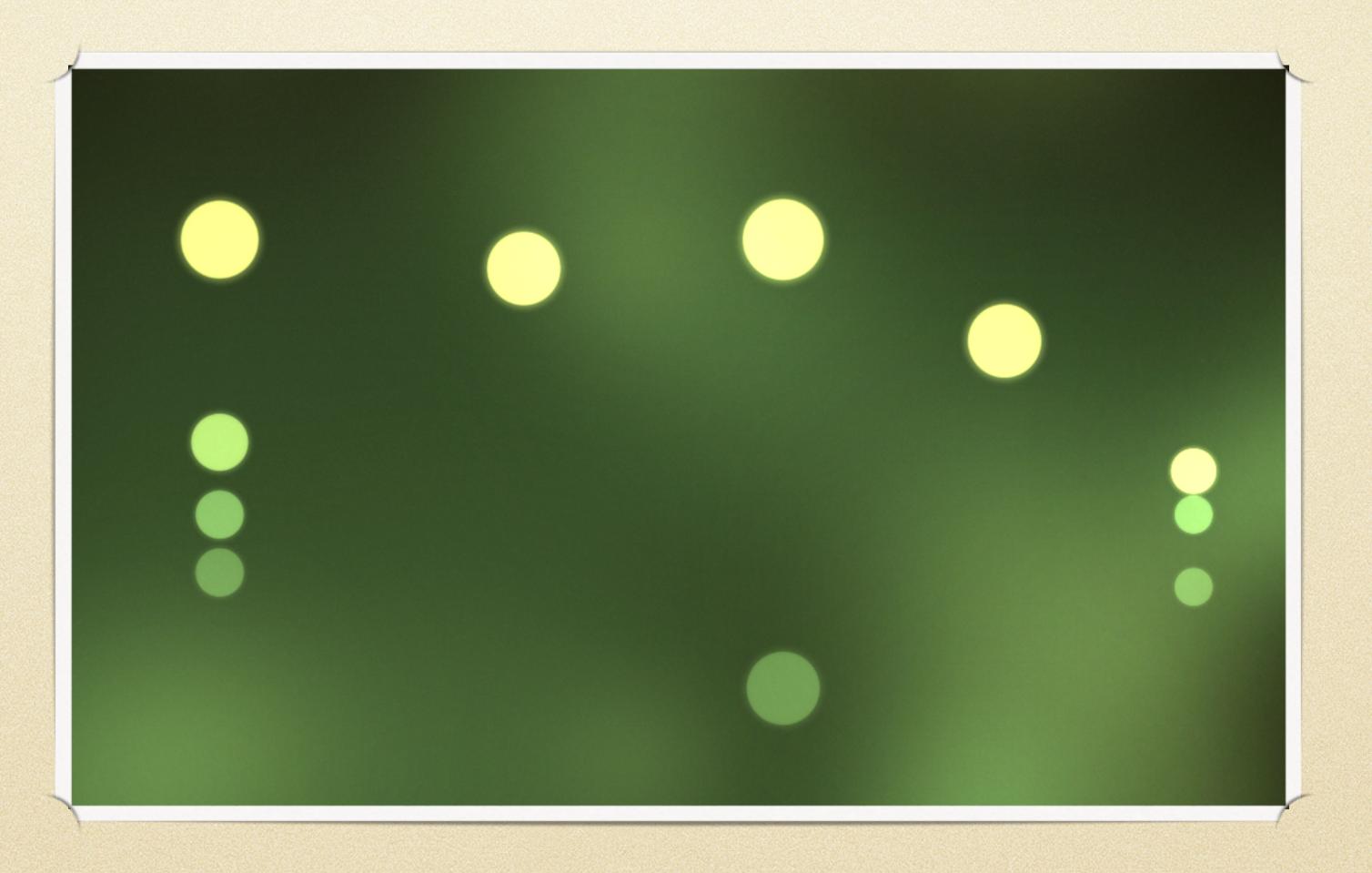

http://touchpianist.com

# Virtual Drumming

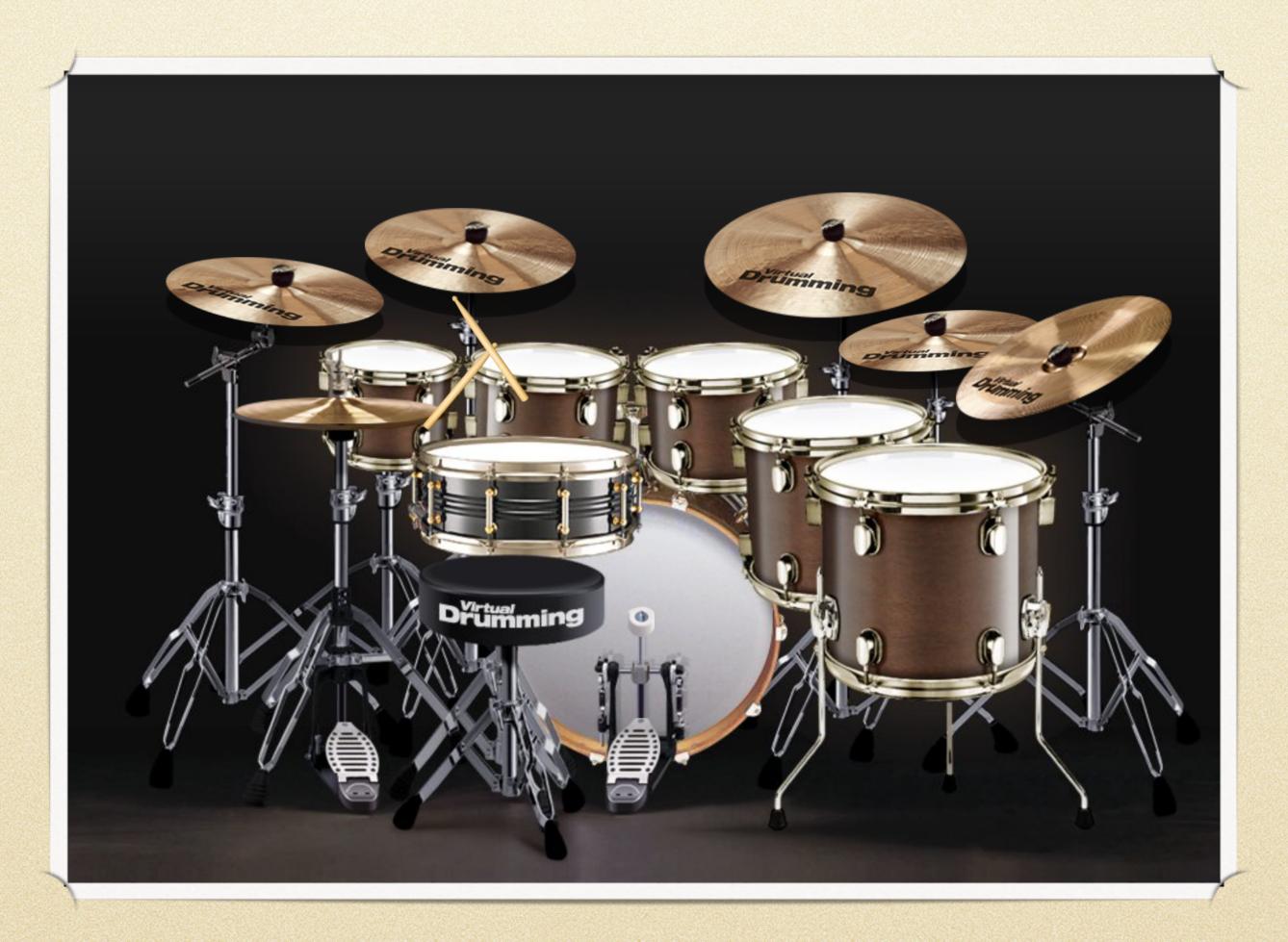

https://www.virtualdrumming.com

### Otomata

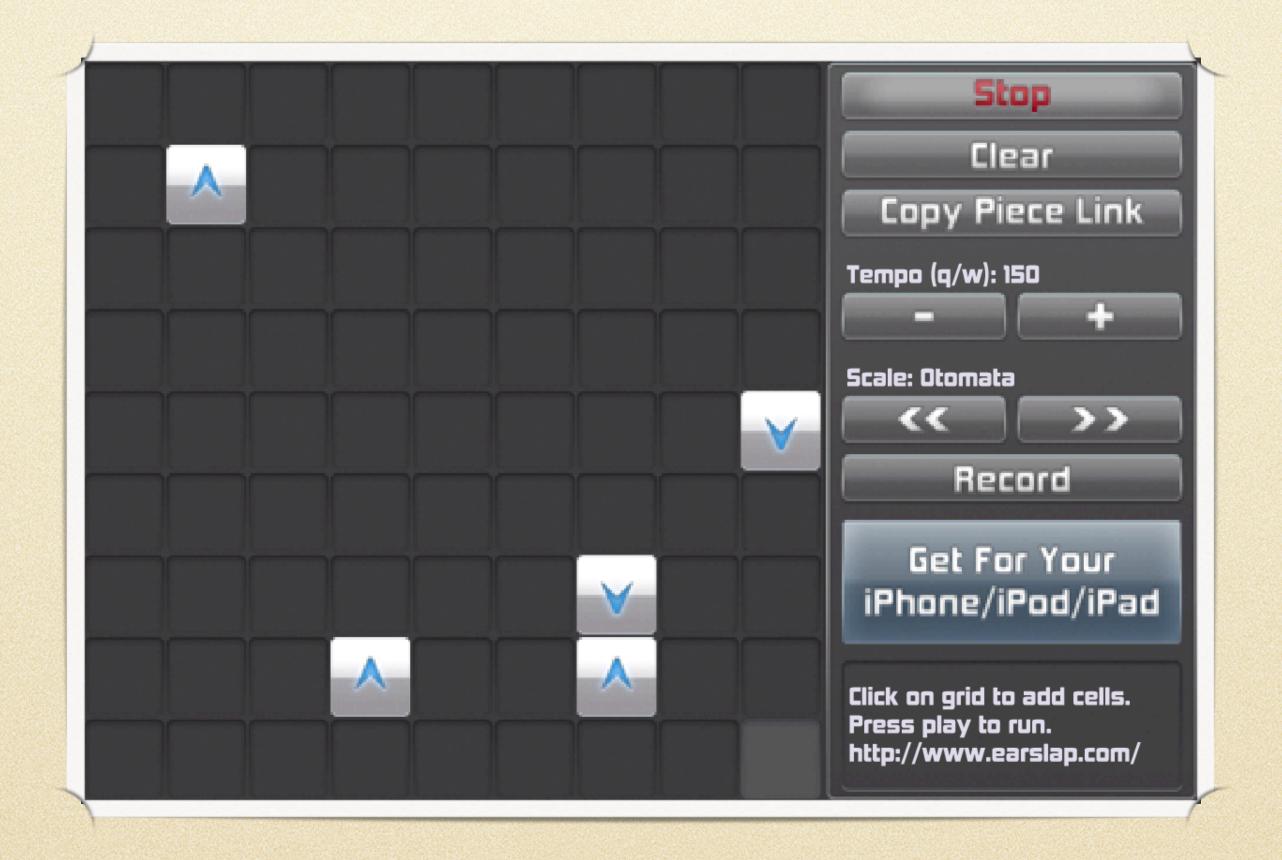

https://earslap.com/page/otomata.html

# Gregorian Voices

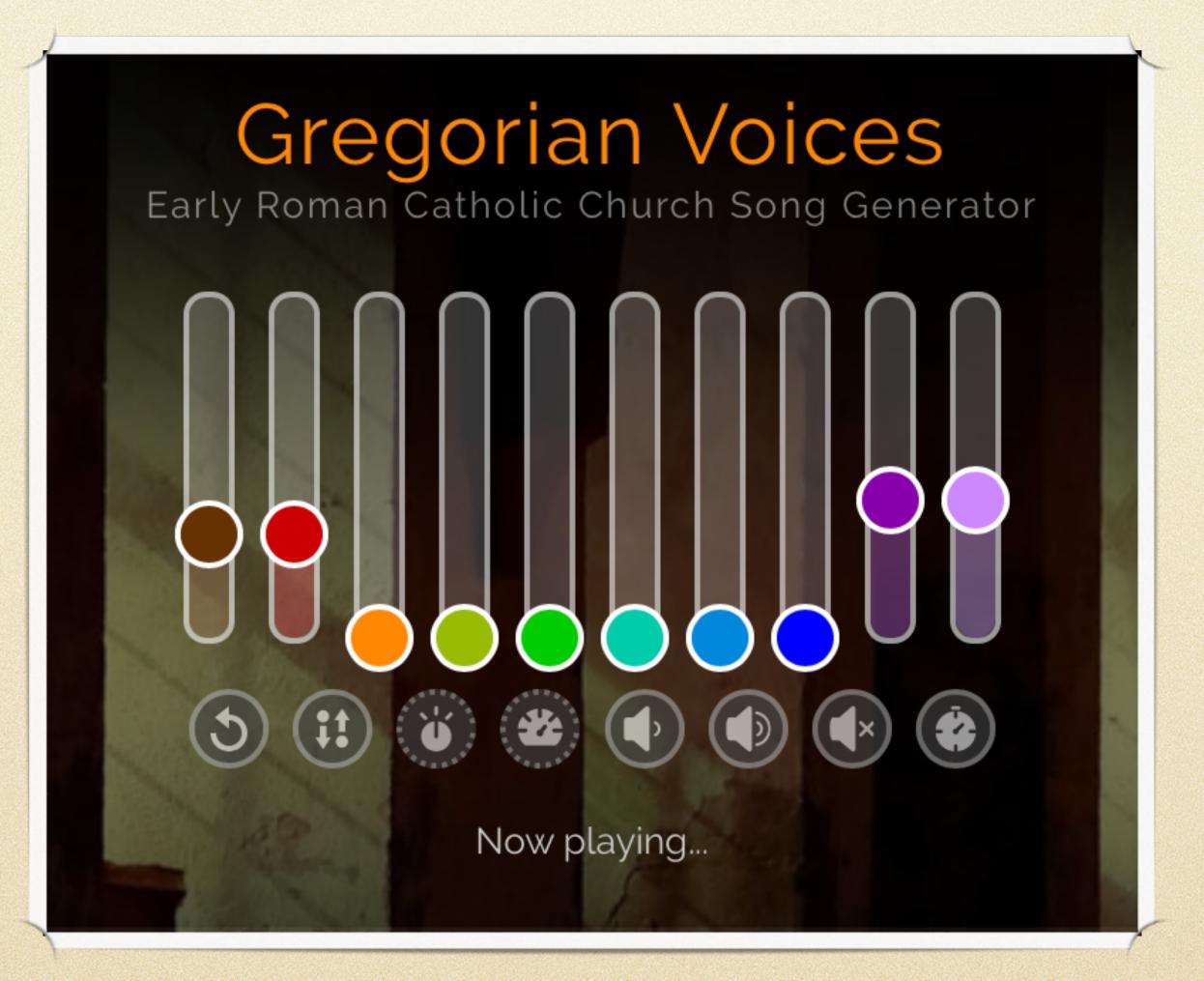

### Web Audio Modules

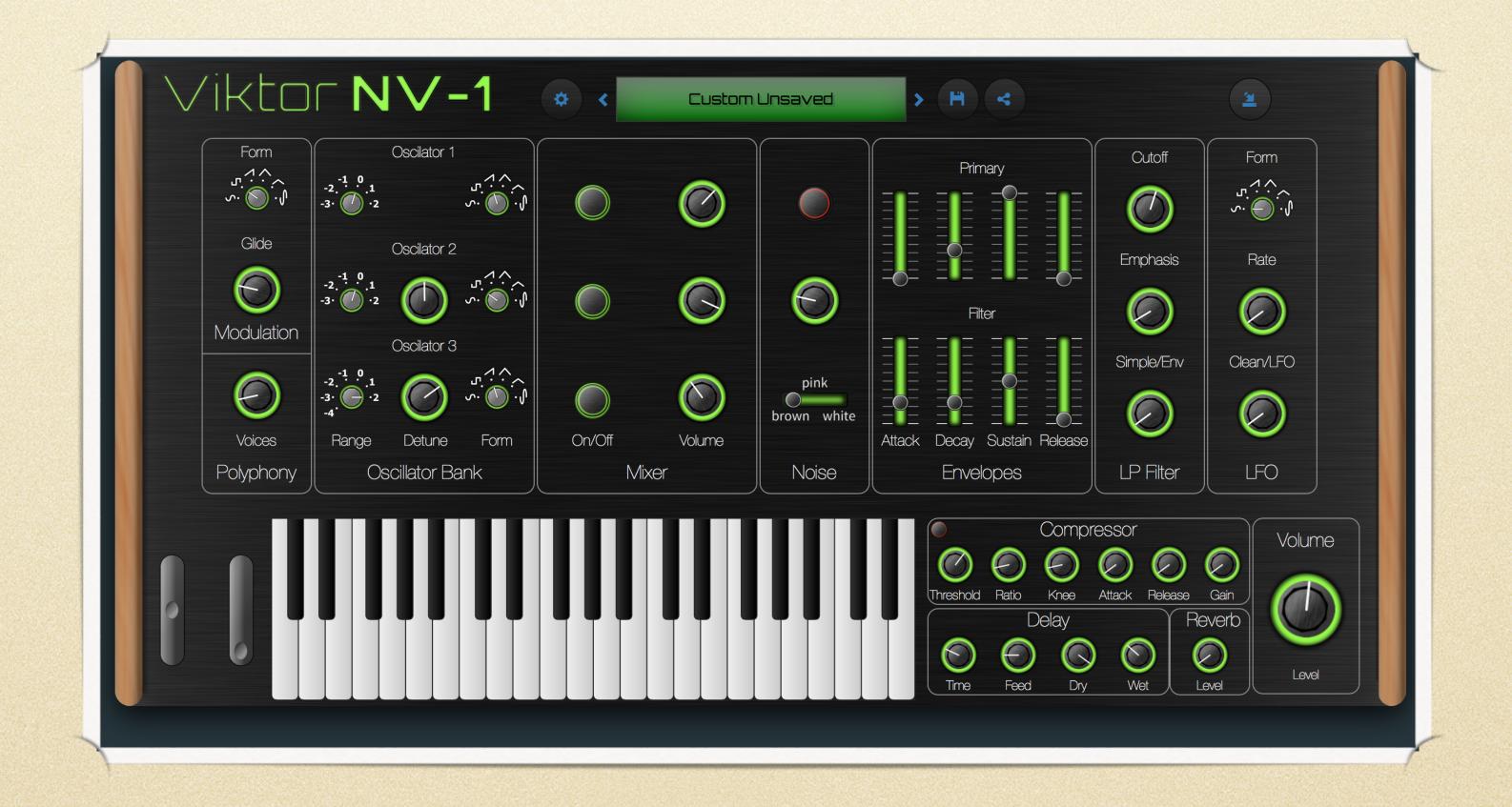

https://synth.playtronica.com/

### Incredibox

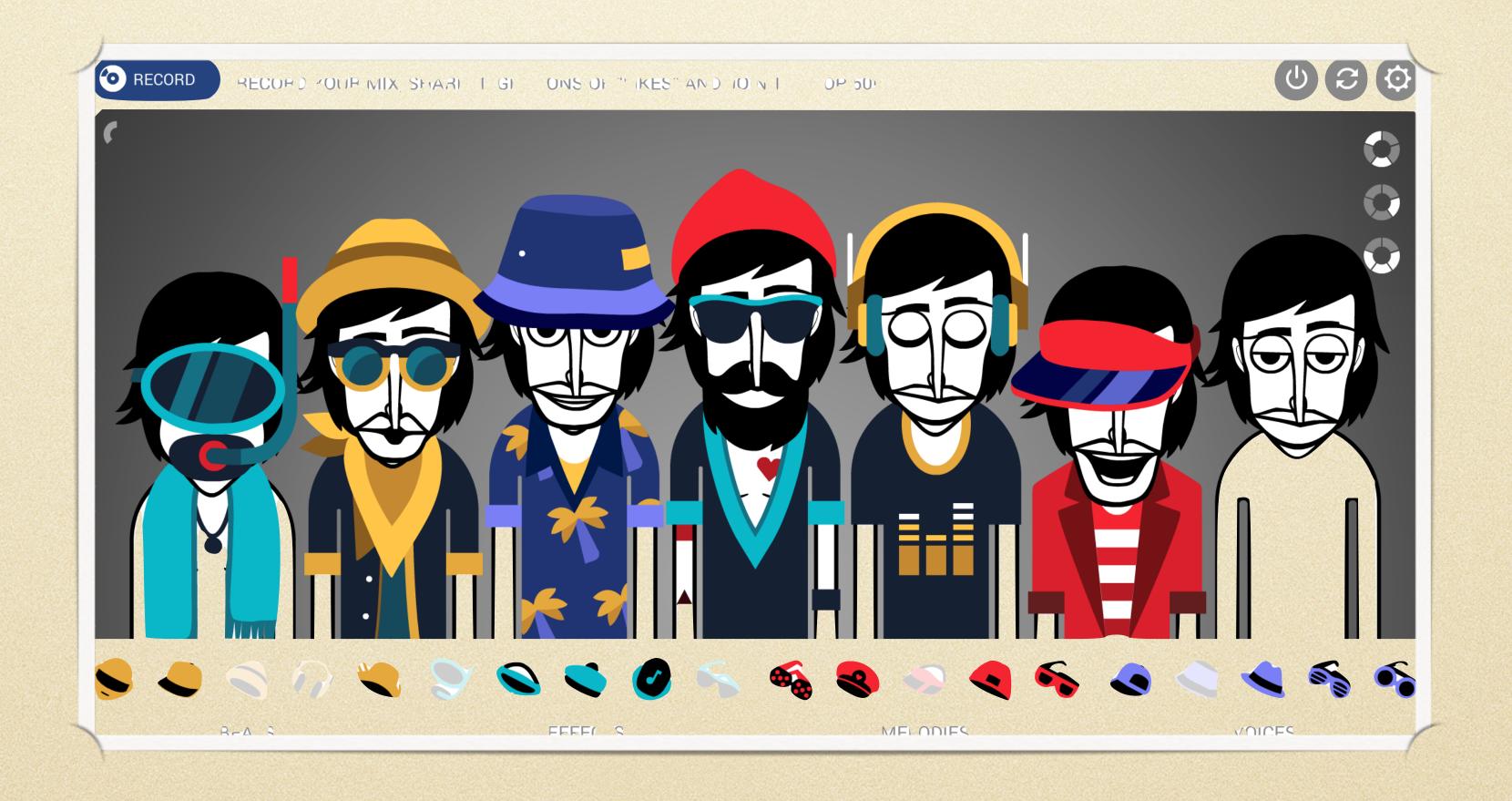

# Groove Pizza

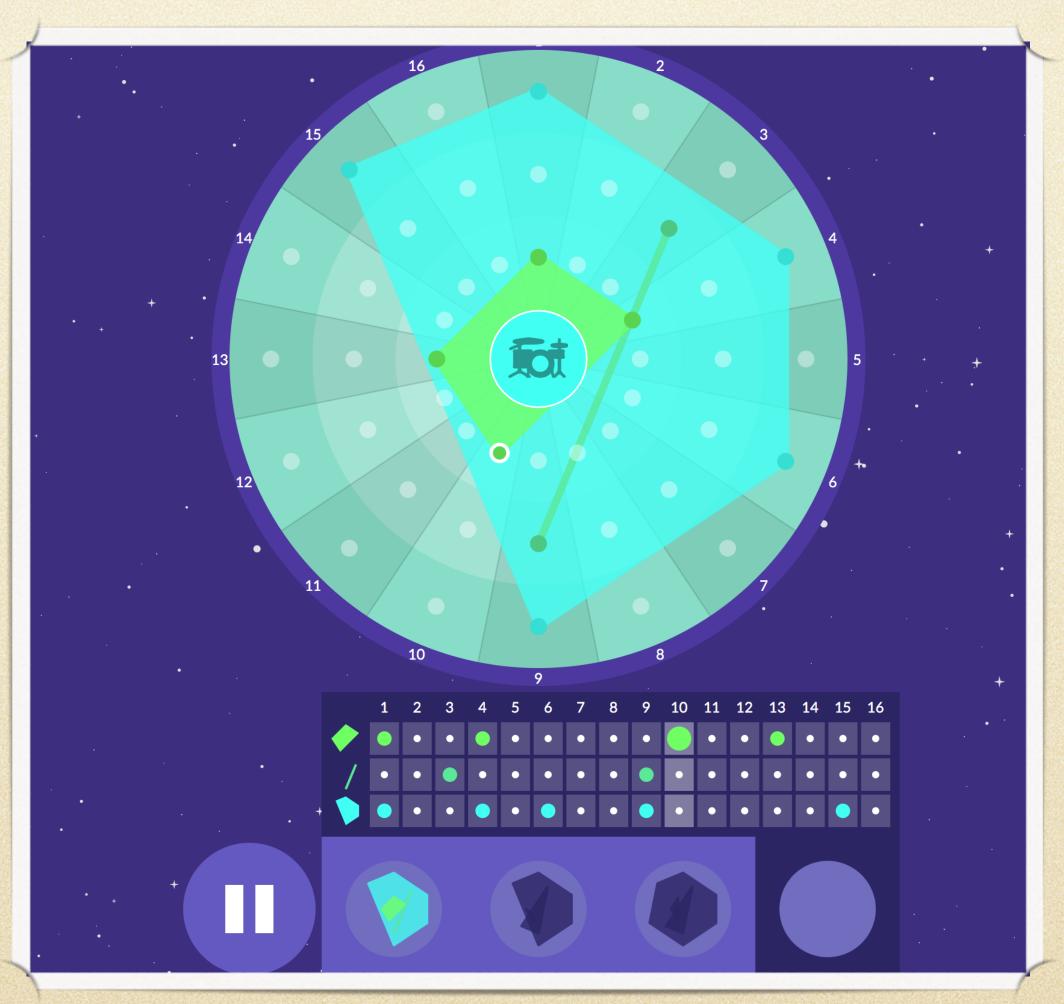

https://musedlab.org/groovepizza

# aQWERTYon

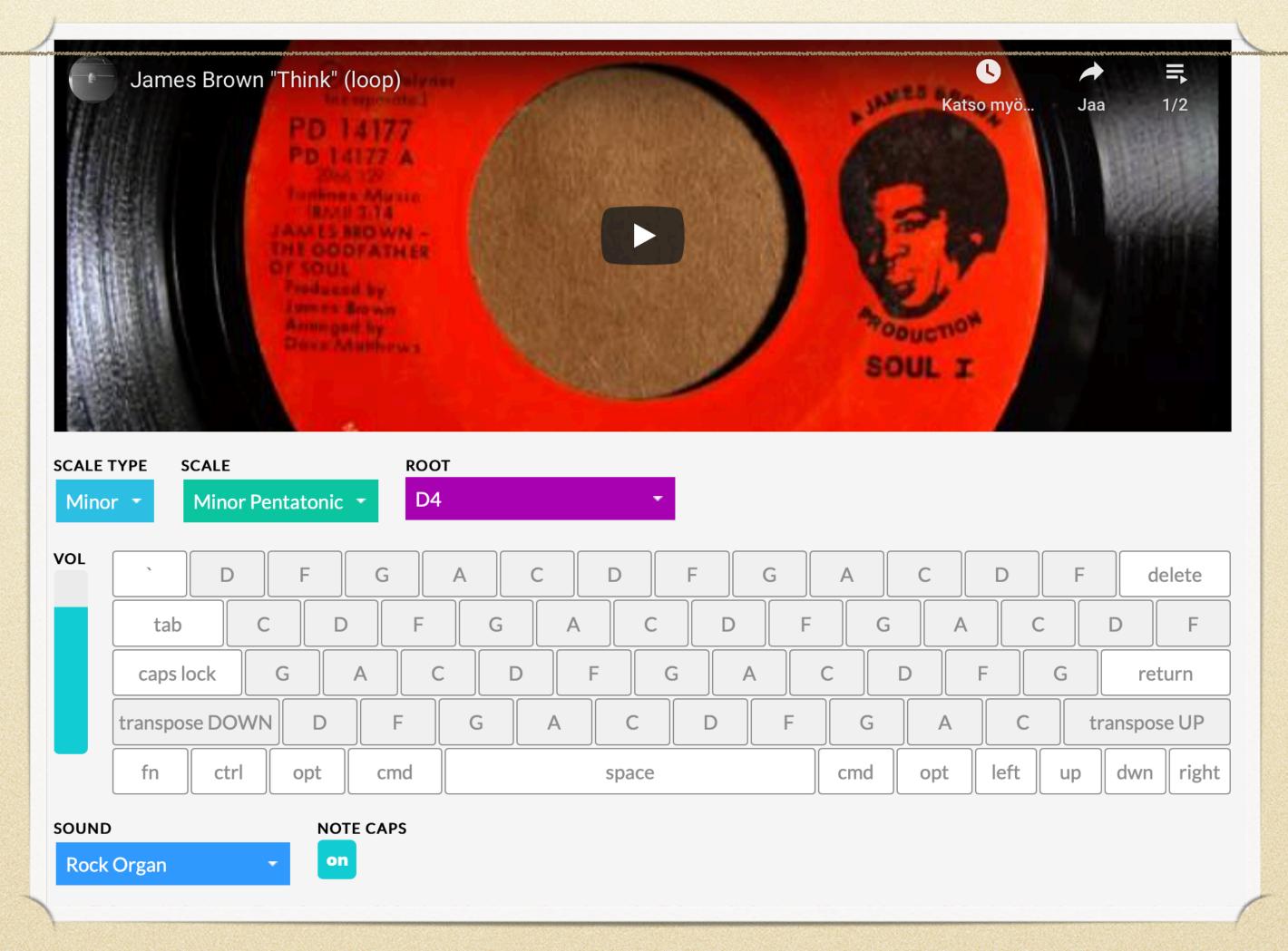

https://musedlab.org/aqwertyon

# CHROME MUSIC LAB

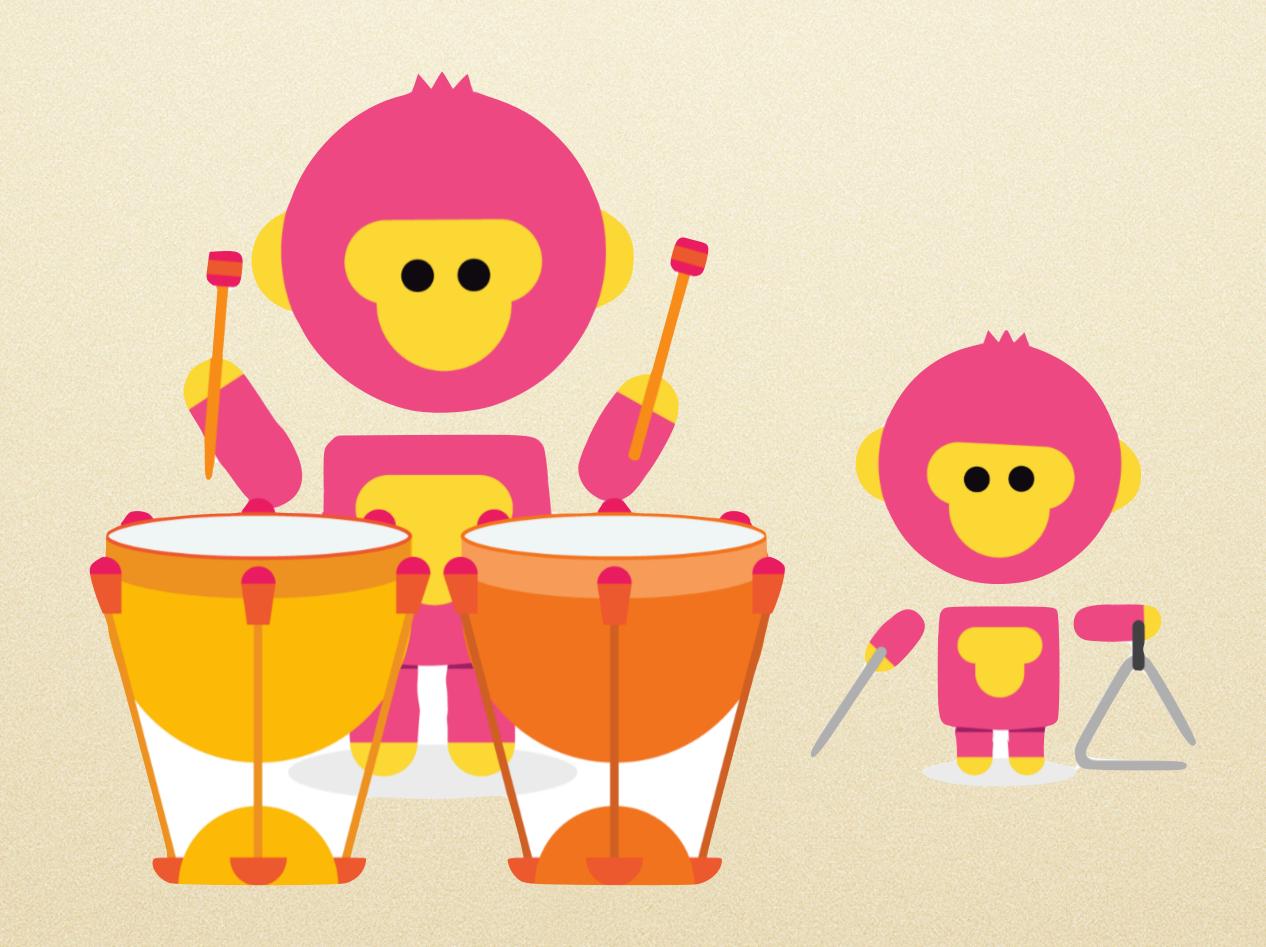

https://musiclab.chromeexperiments.com/Experiments

# With Keyboard

# Tony-B machine

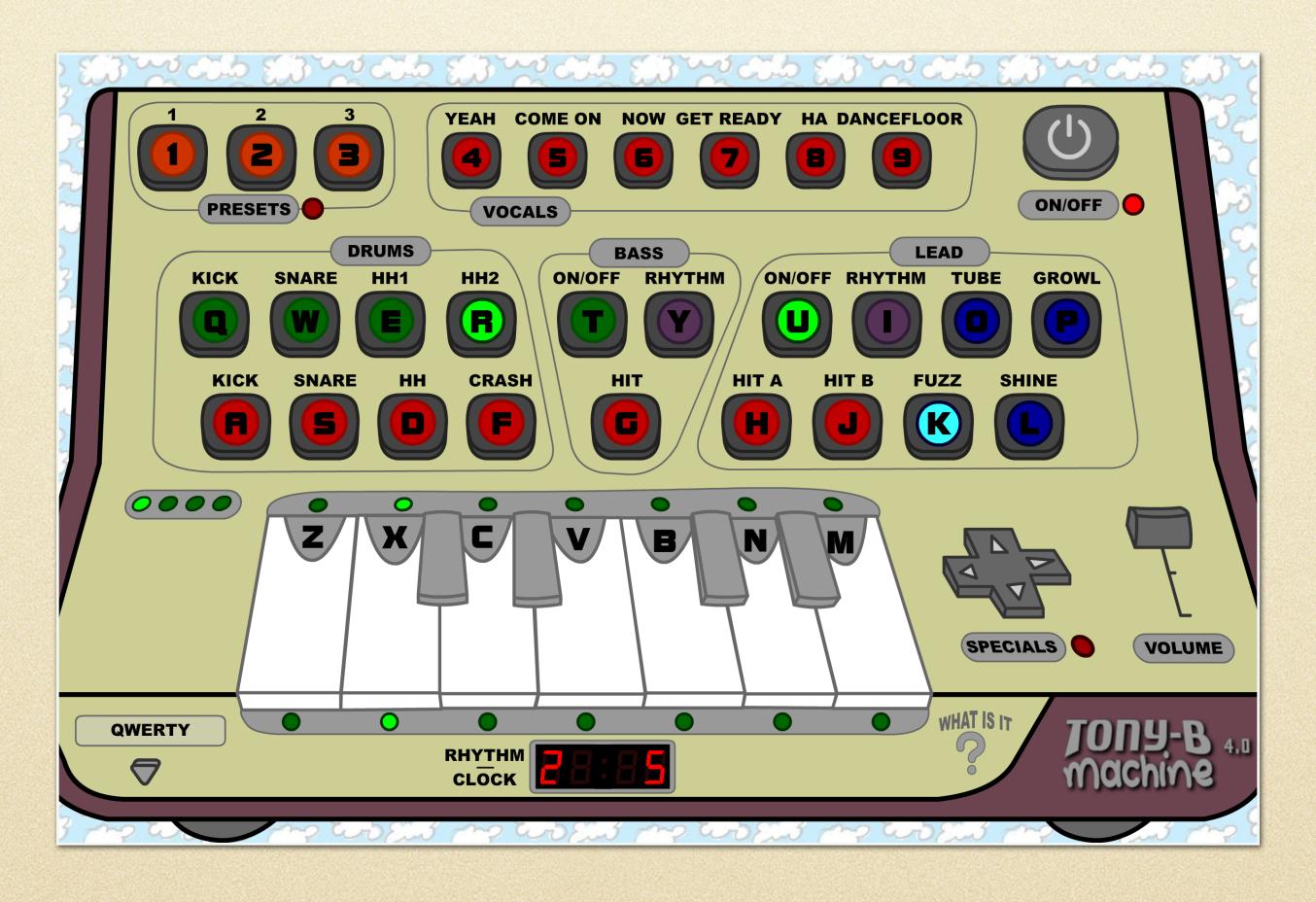

http://www.tony-b.org

# Button Bass

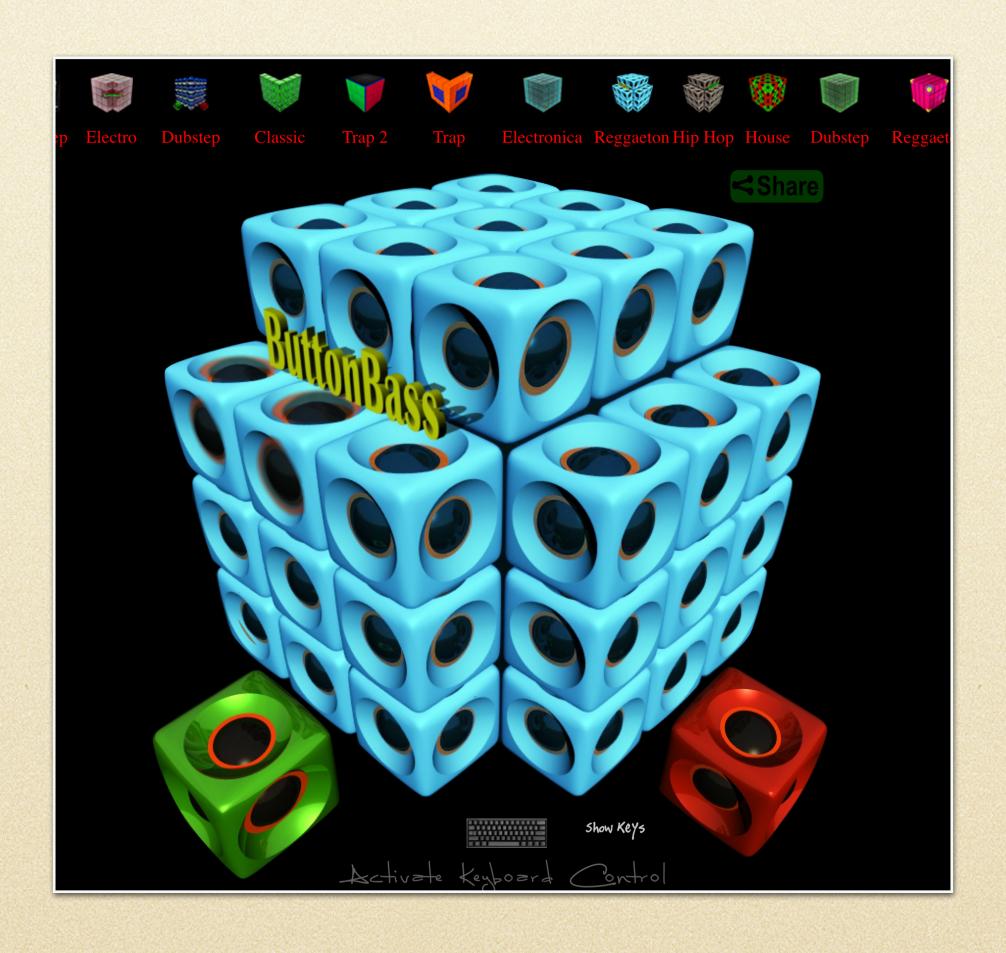

http://www.buttonbass.com/index.html

# Fill the Grid

### Ableton education

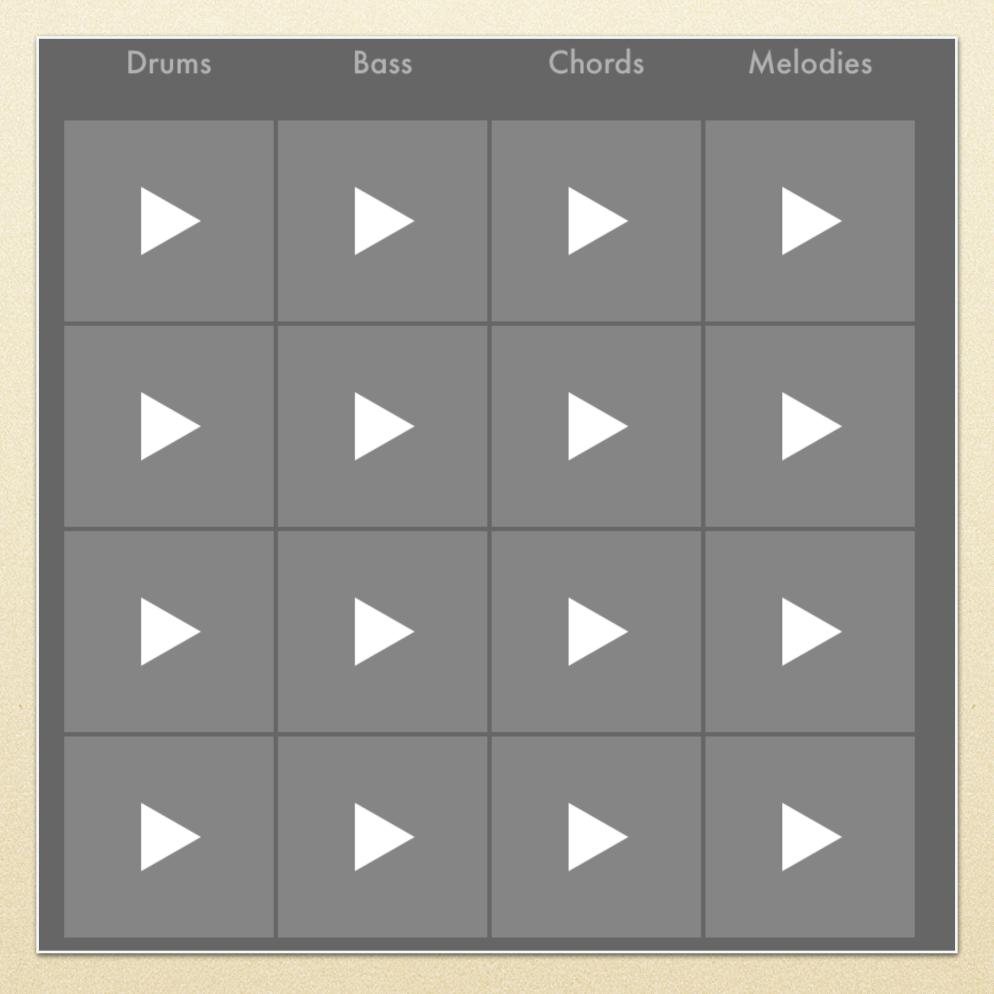

https://learningmusic.ableton.com

# Beatlab

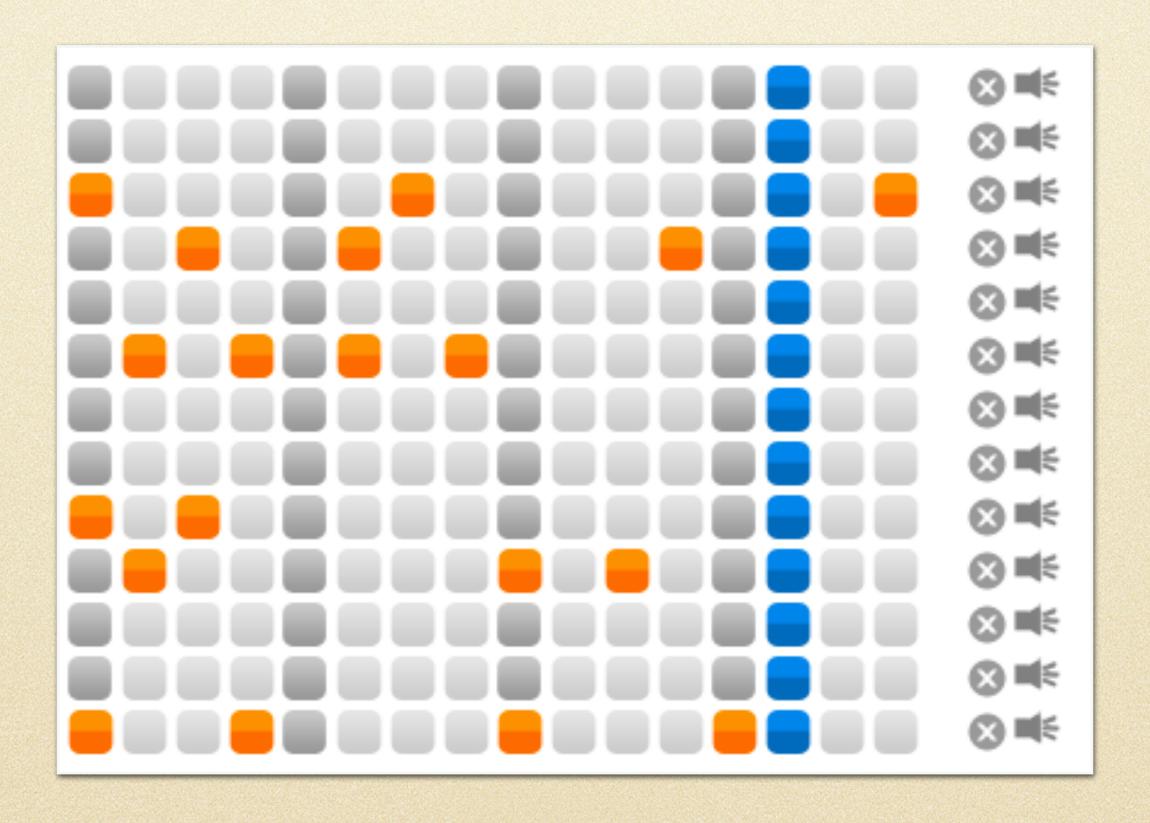

http://www.beatlab.com/

#### Drumbit

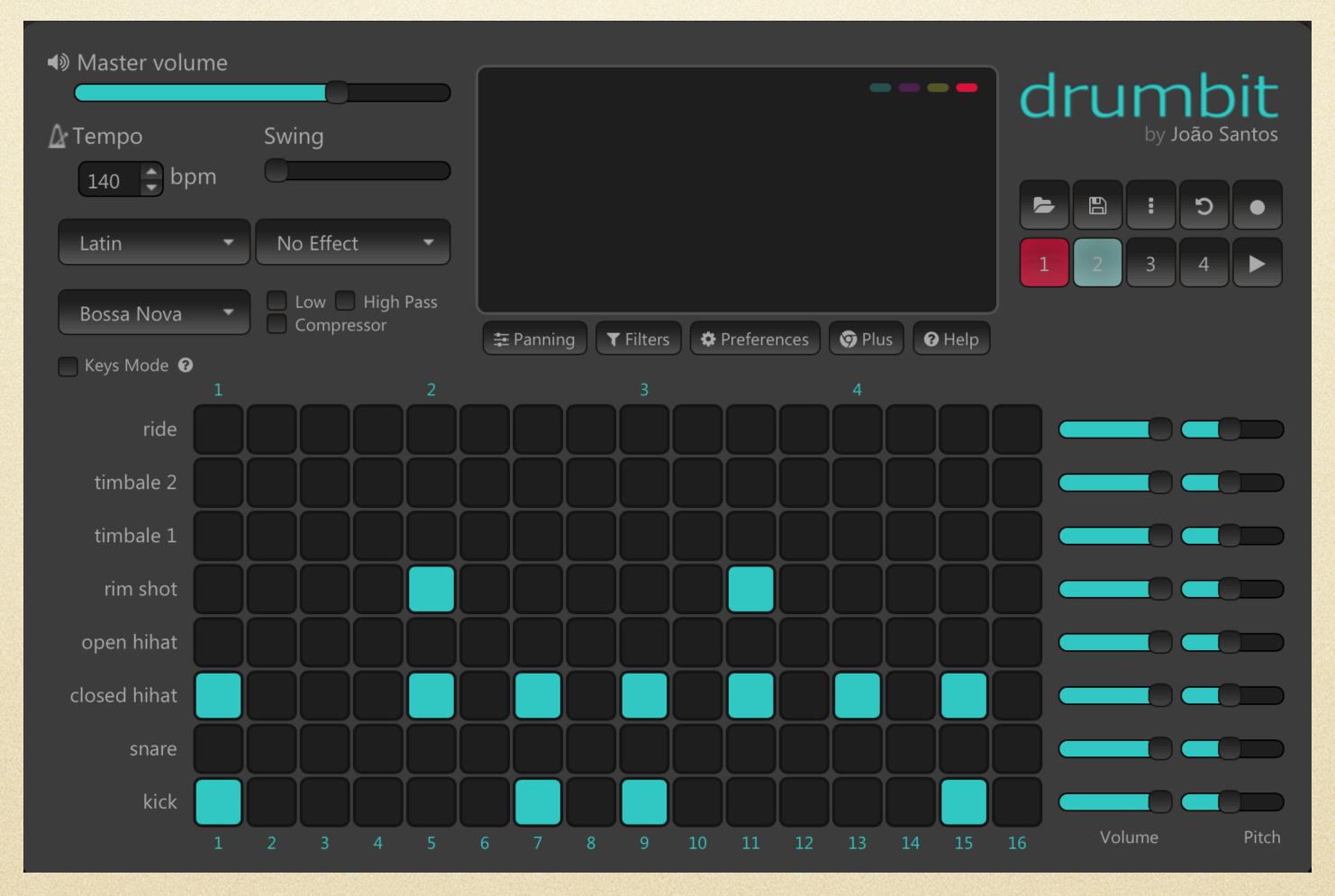

https://drumbit.app

#### iO-808

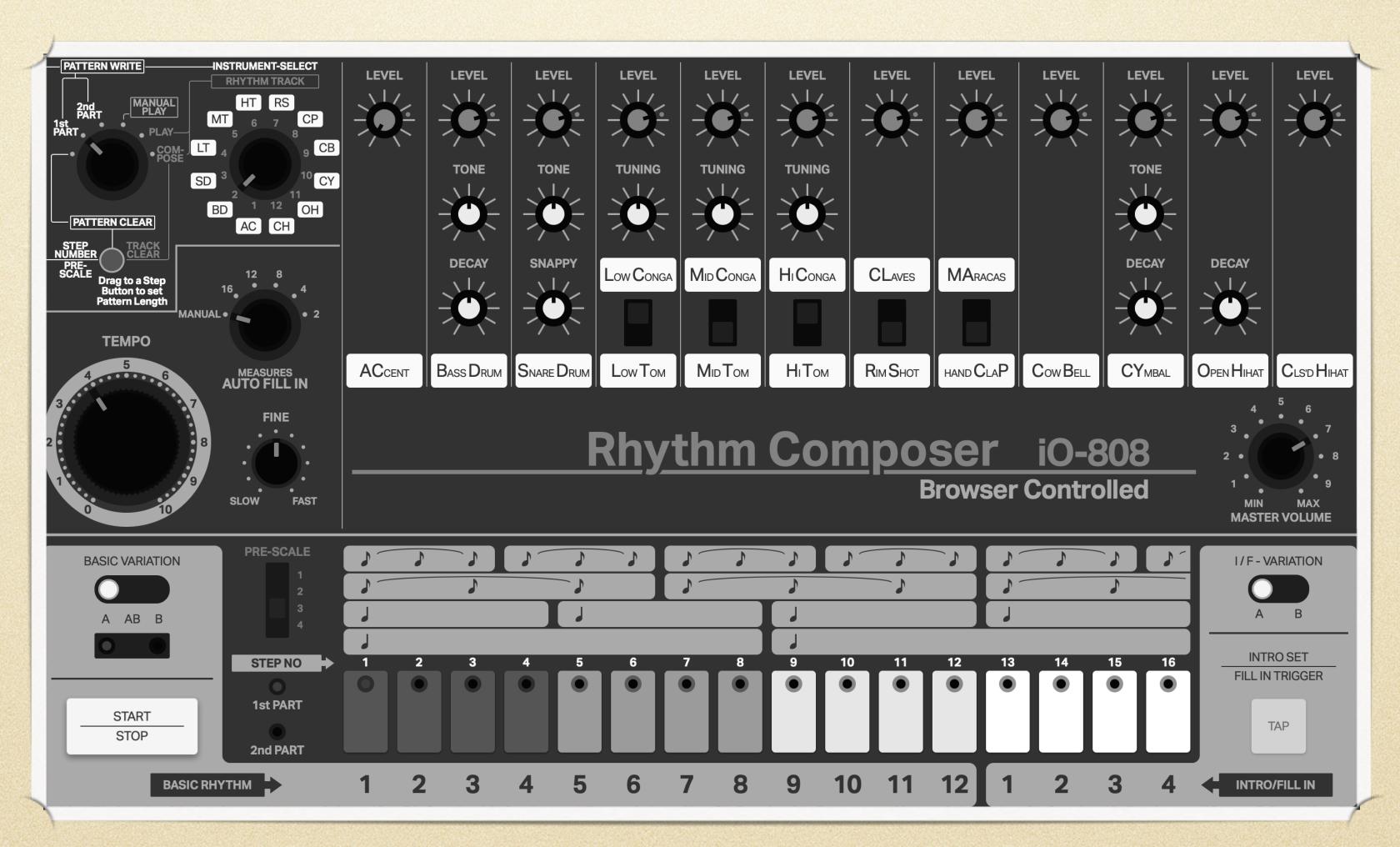

https://io808.com

# The Ambience & Groove

# Circuli

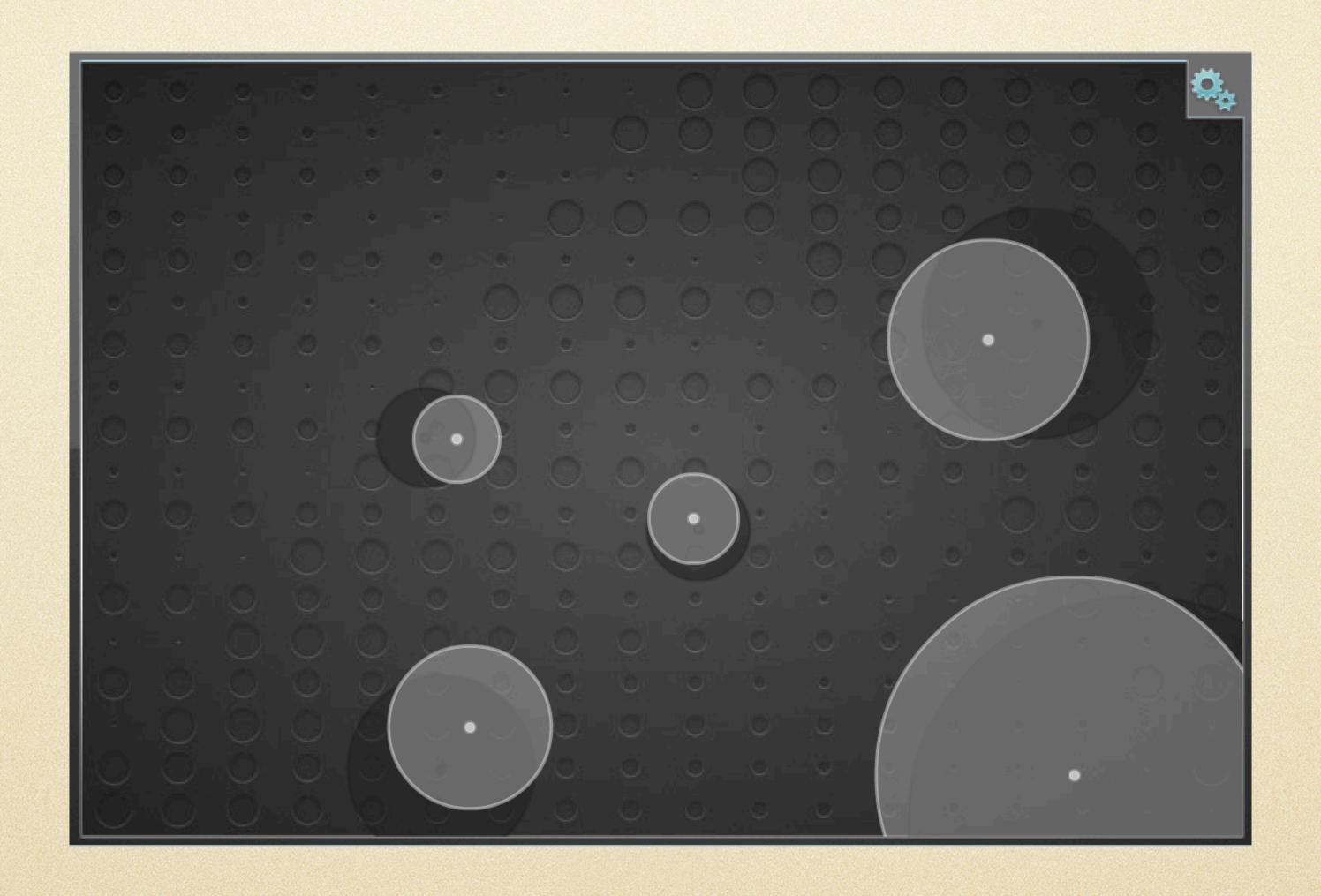

https://earslap.com/page/circuli.html

#### Ambient Mixer

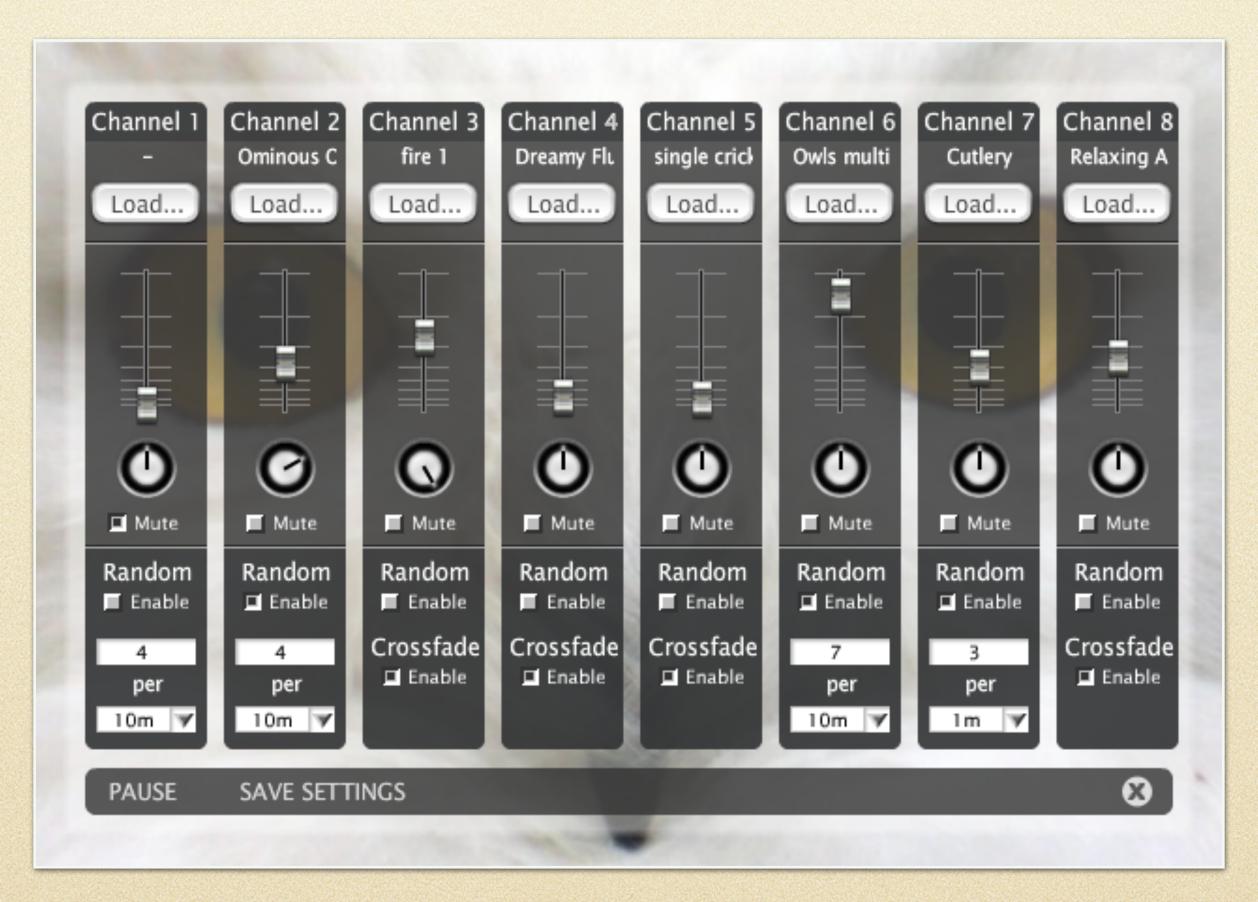

http://www.ambient-mixer.com/

# YouDJ

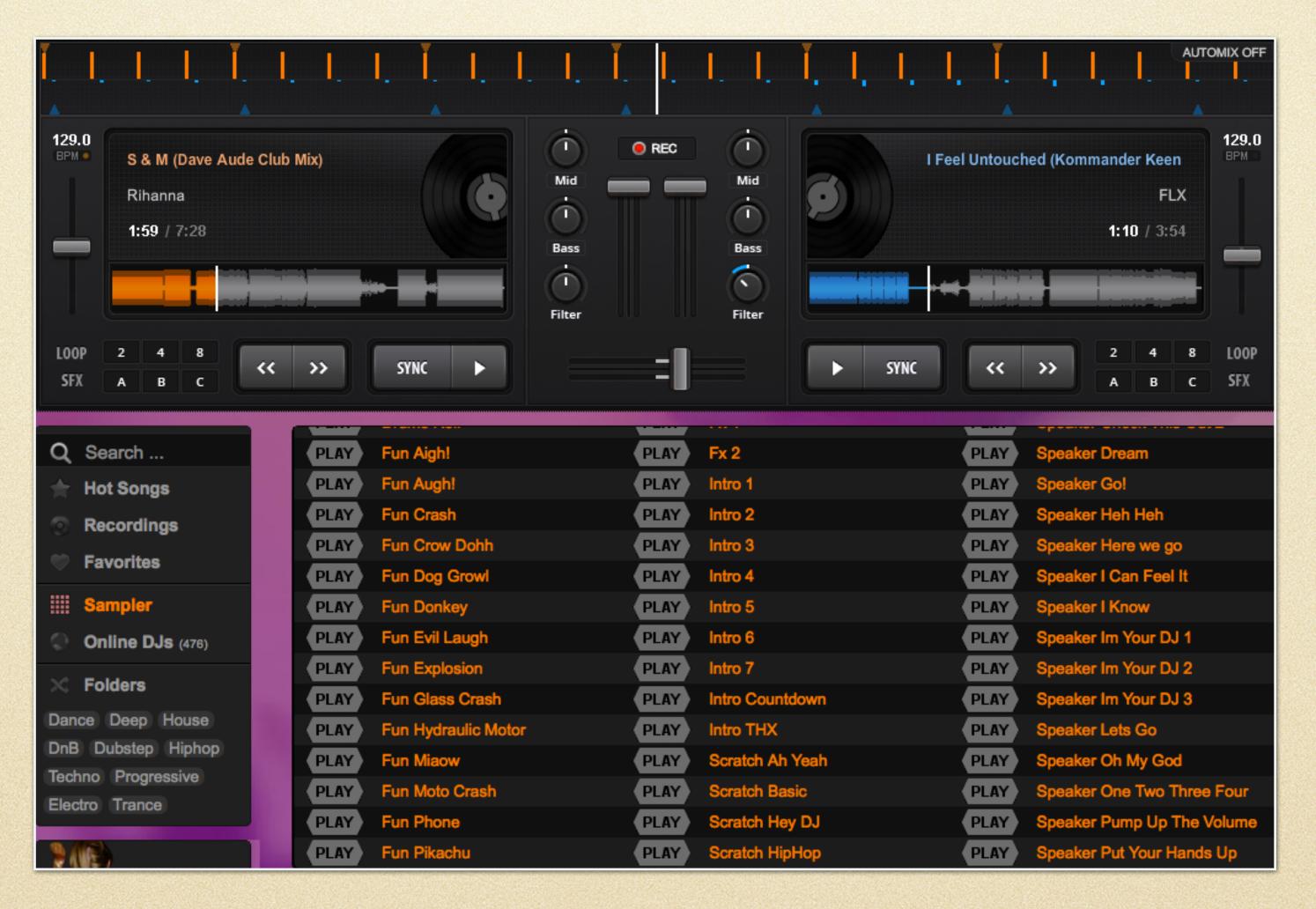

https://you.dj

### Notation

### Noteflight

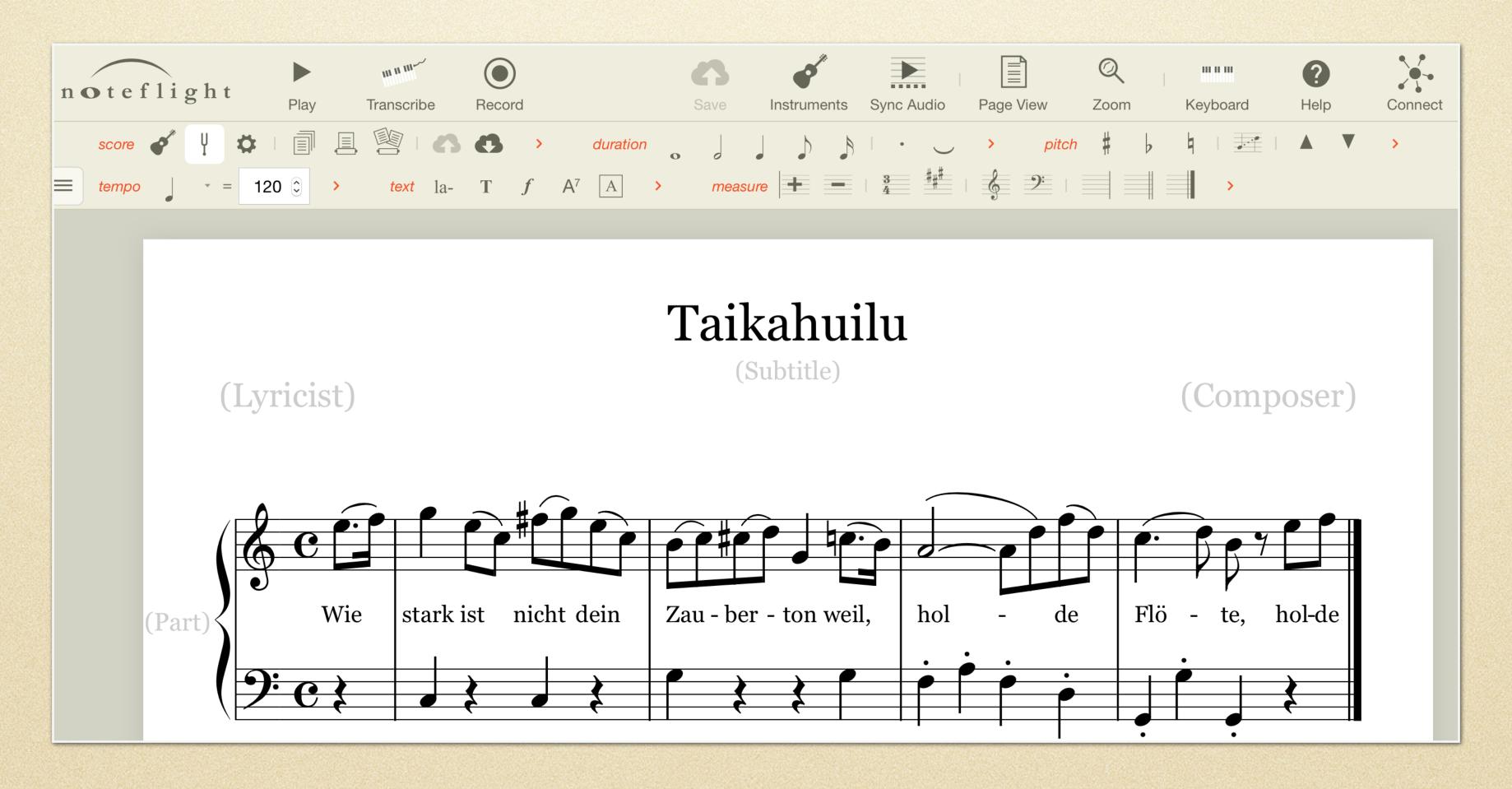

http://www.noteflight.com/

### FLAT.10

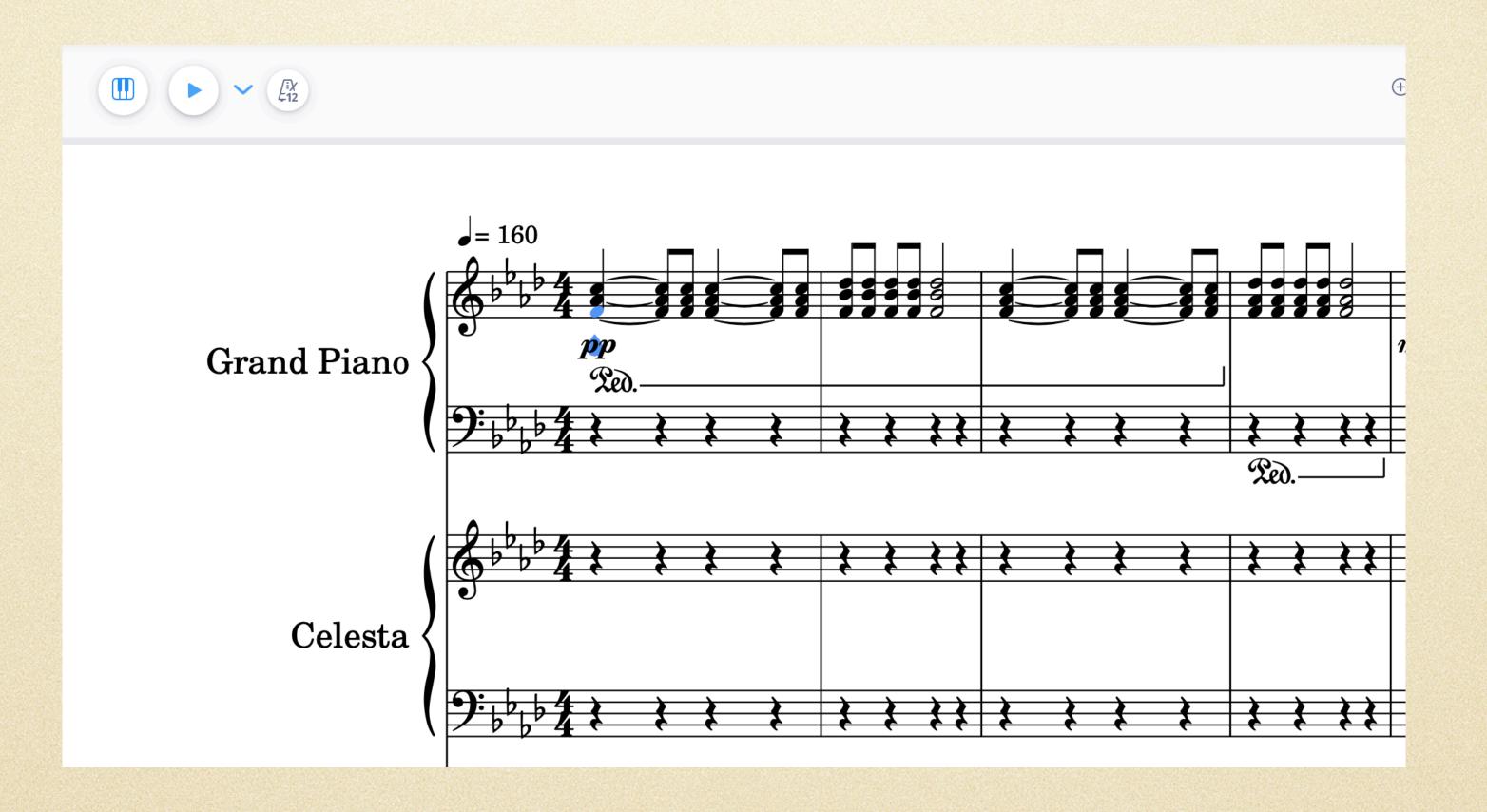

https://flat.io/

# Loops & Sequencing

### JamStudio

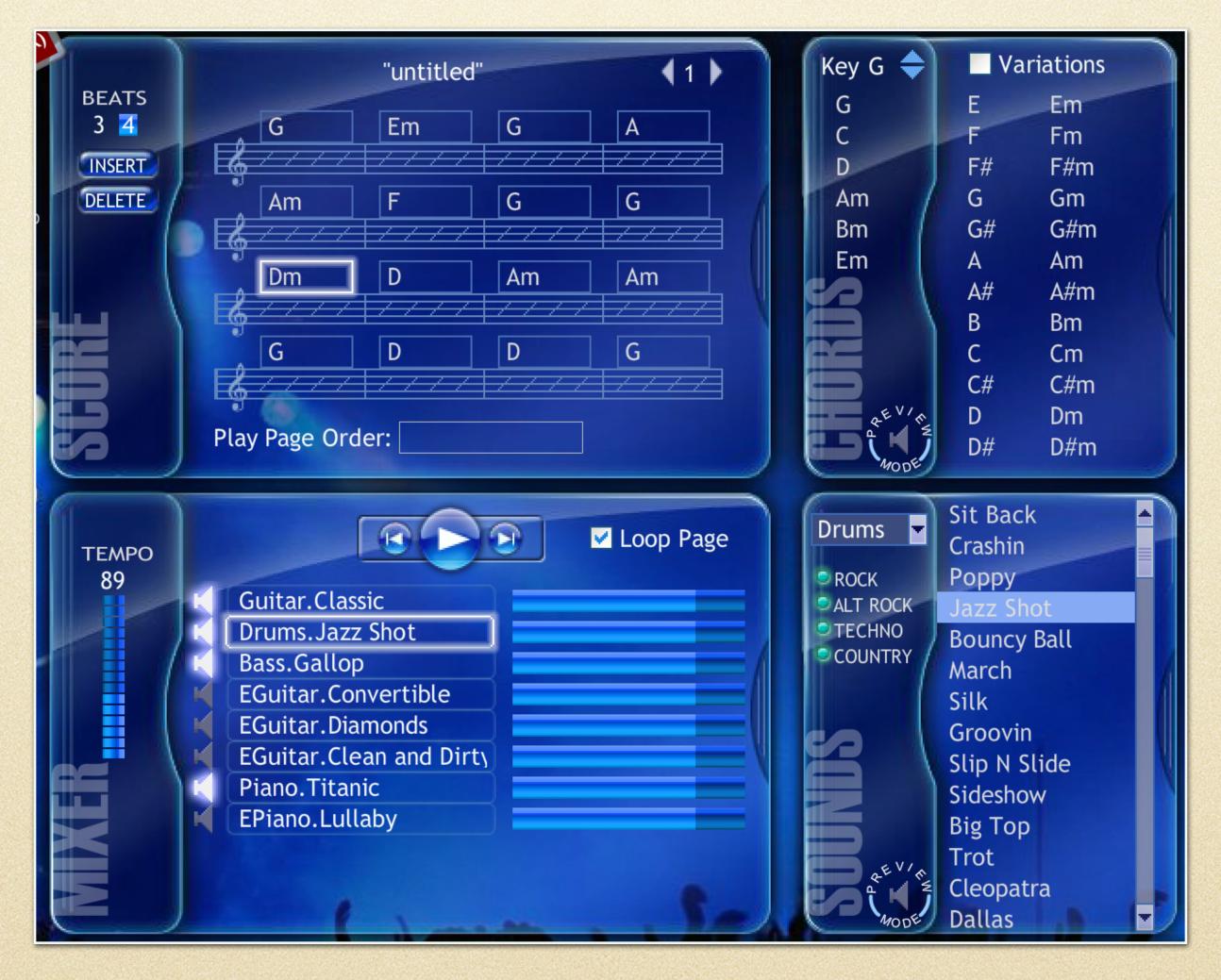

http://www.jamstudio.com/Studio/indexStudio.htm

# Looplabs

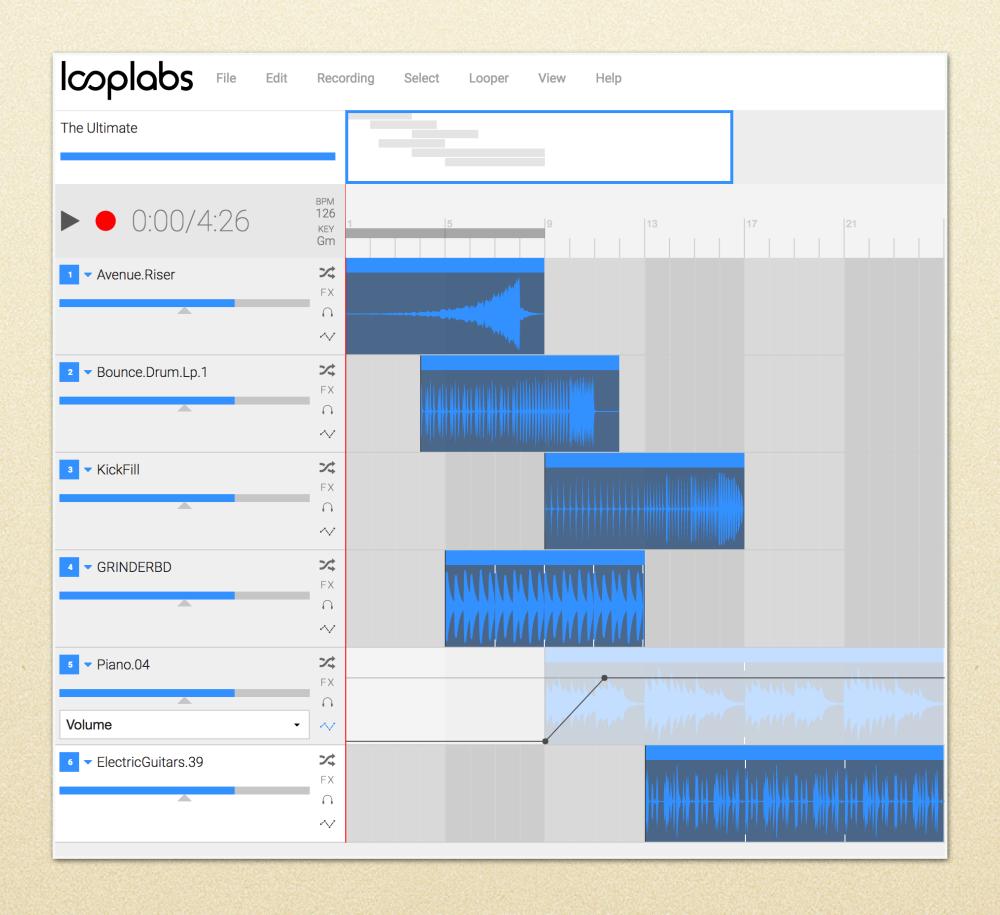

https://www.looplabs.com/studio/

### Soundation

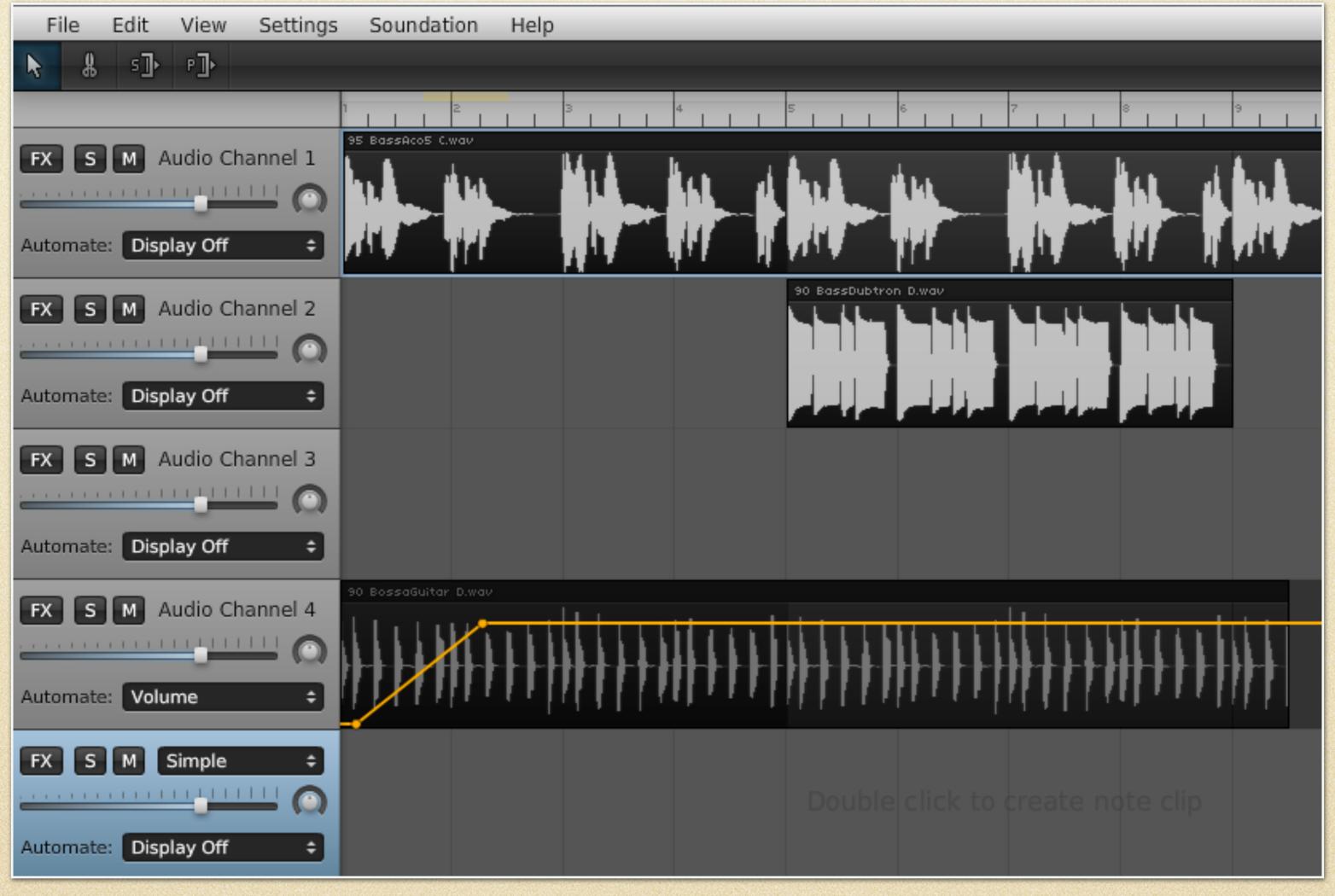

http://soundation.com/studio

### Audio Sauna

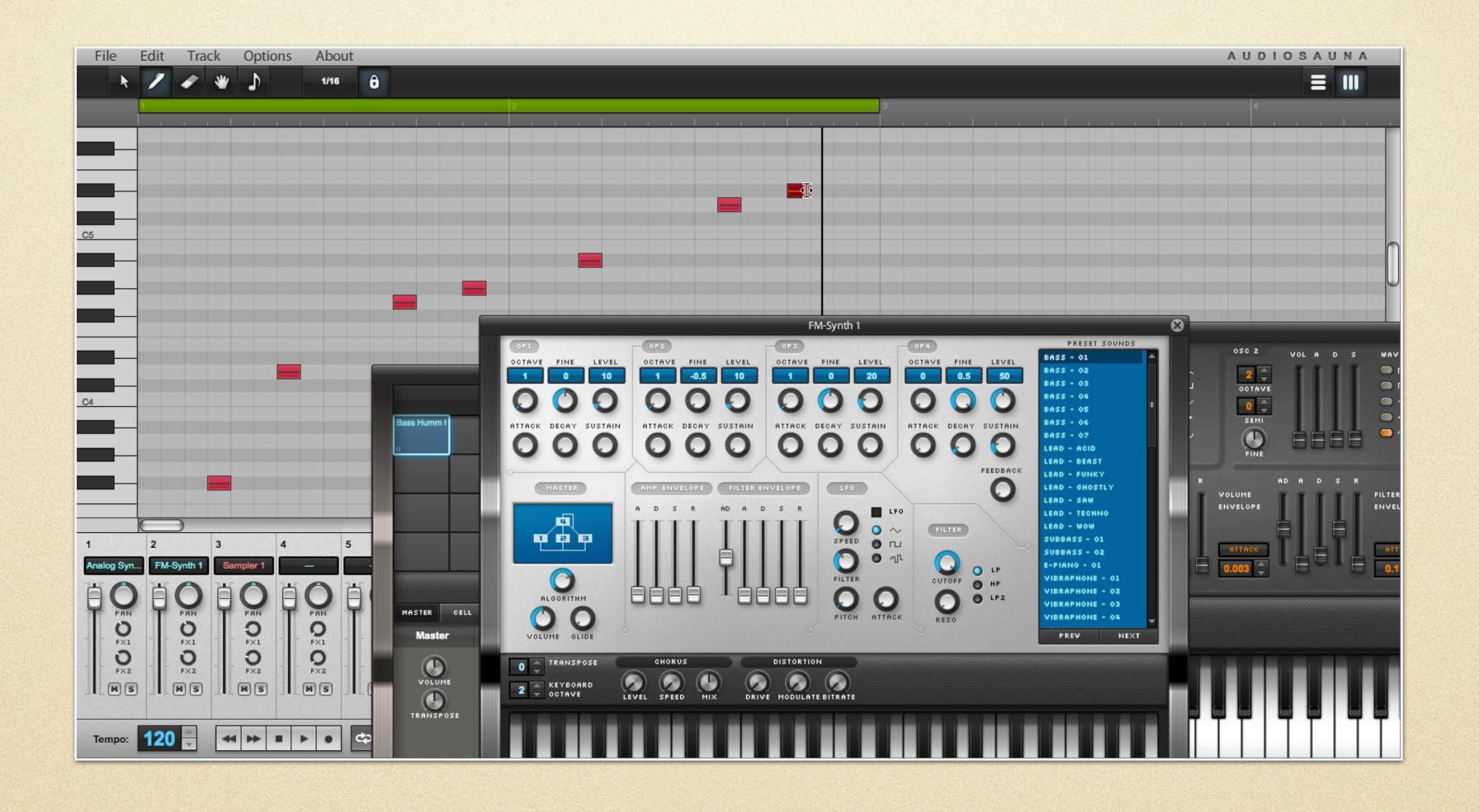

### Audiotool

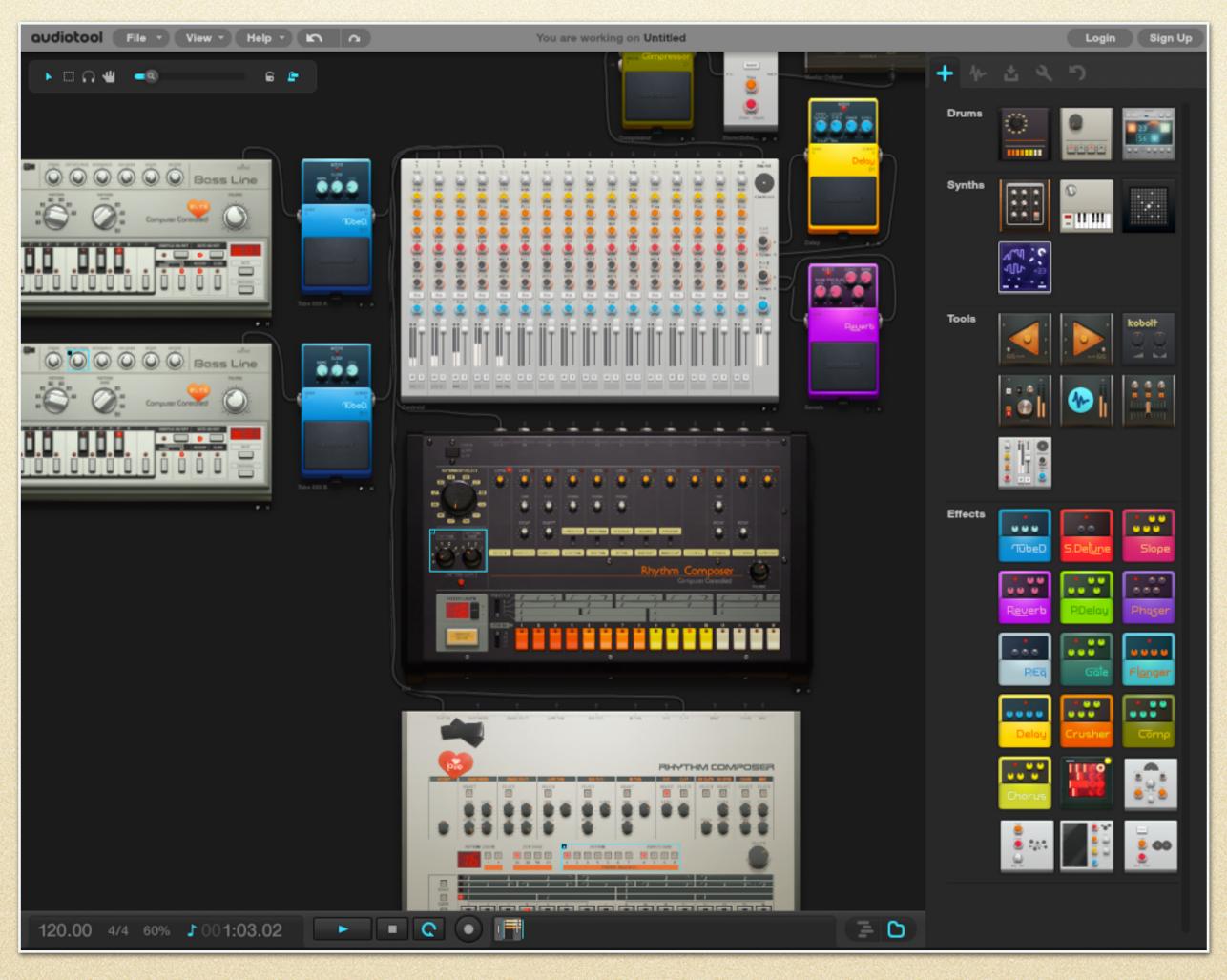

http://www.audiotool.com/

# Creating & Collaborating

## Snapjam

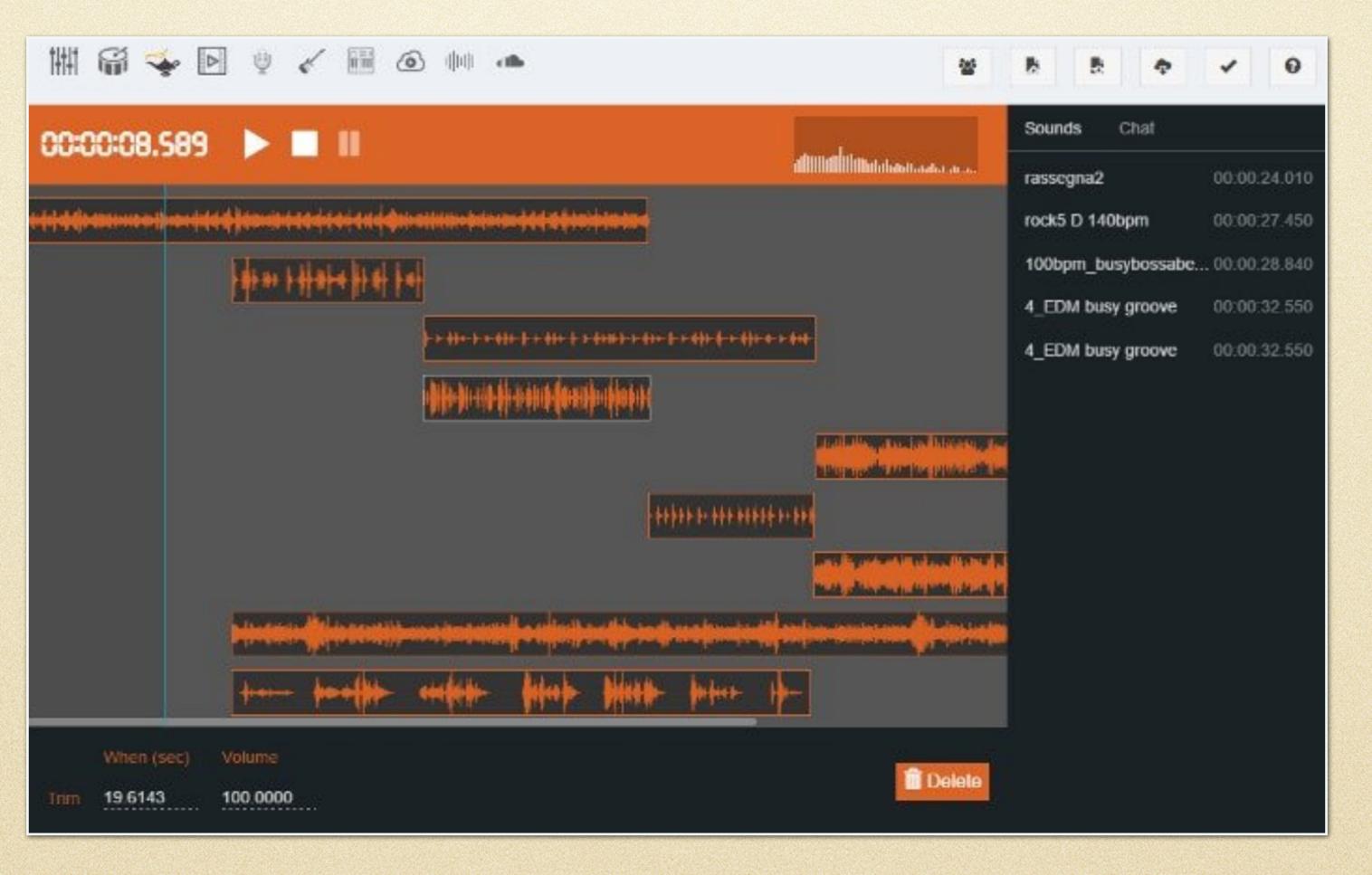

https://www.snapjam.co

## Soundtrap

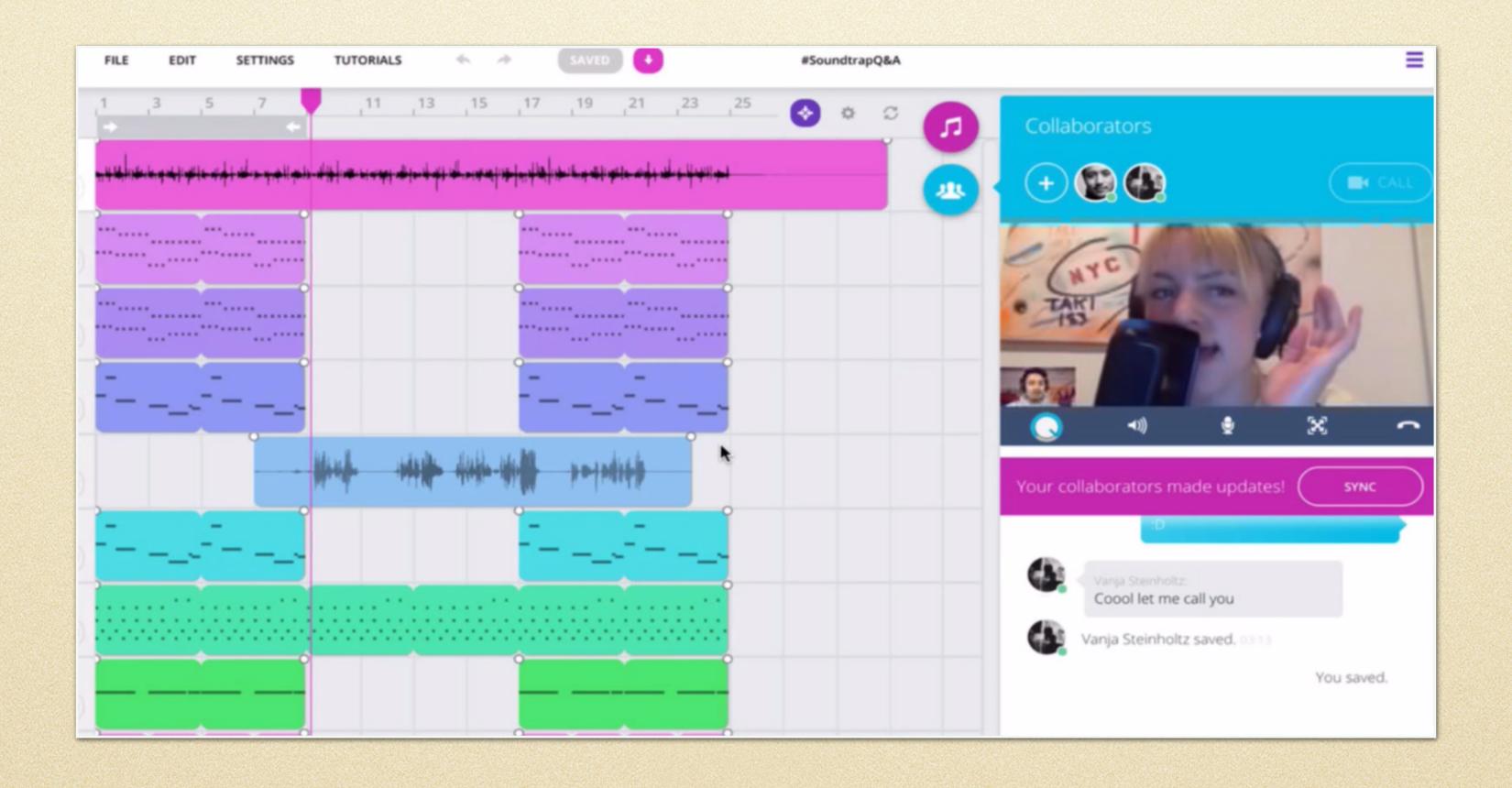

https://www.soundtrap.com/

### Bandlab

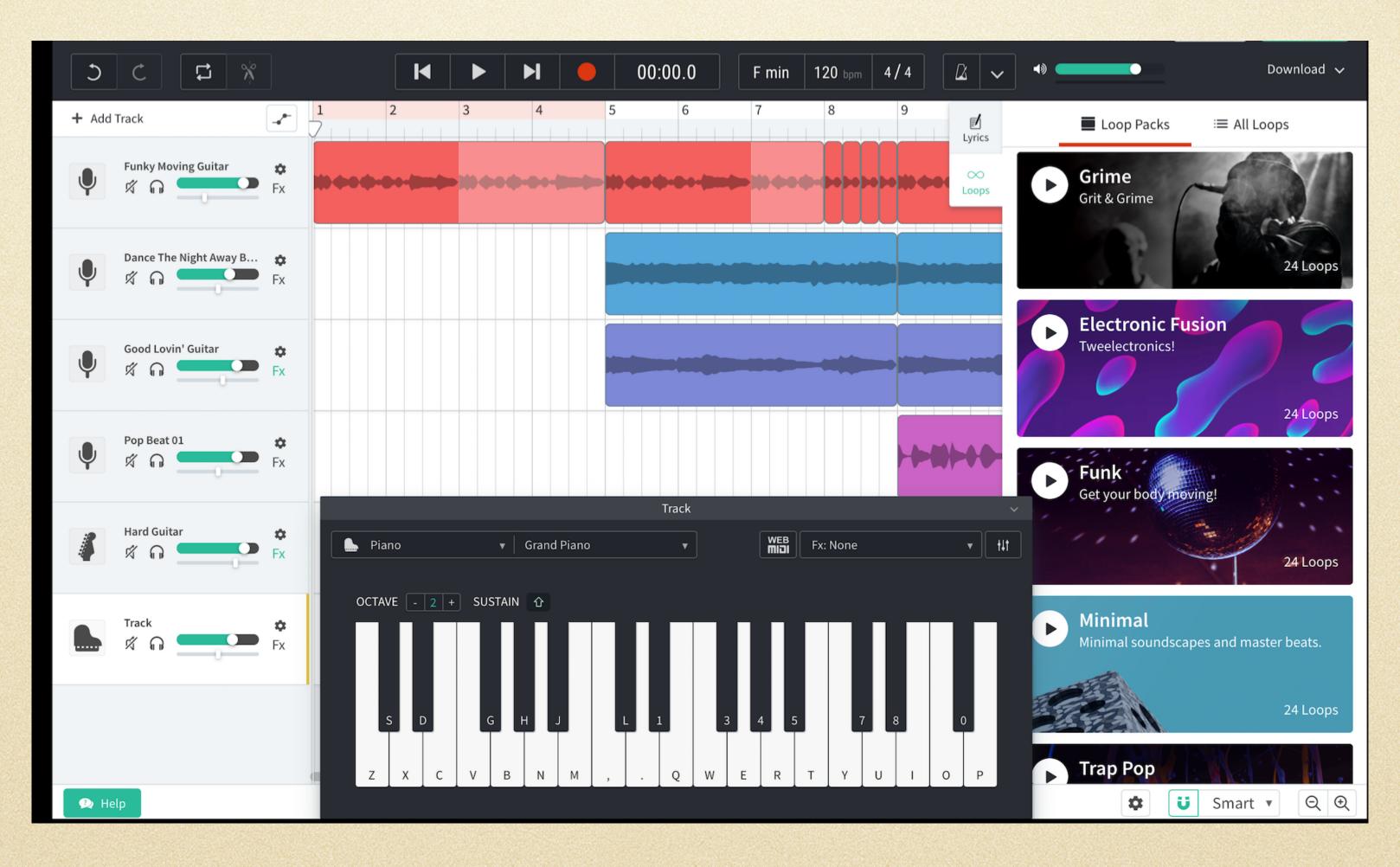

https://www.bandlab.com/

## Zero Cost Music Making

Matti Ruippo matti.ruippo@tuni.fi URL: ruippo.fi

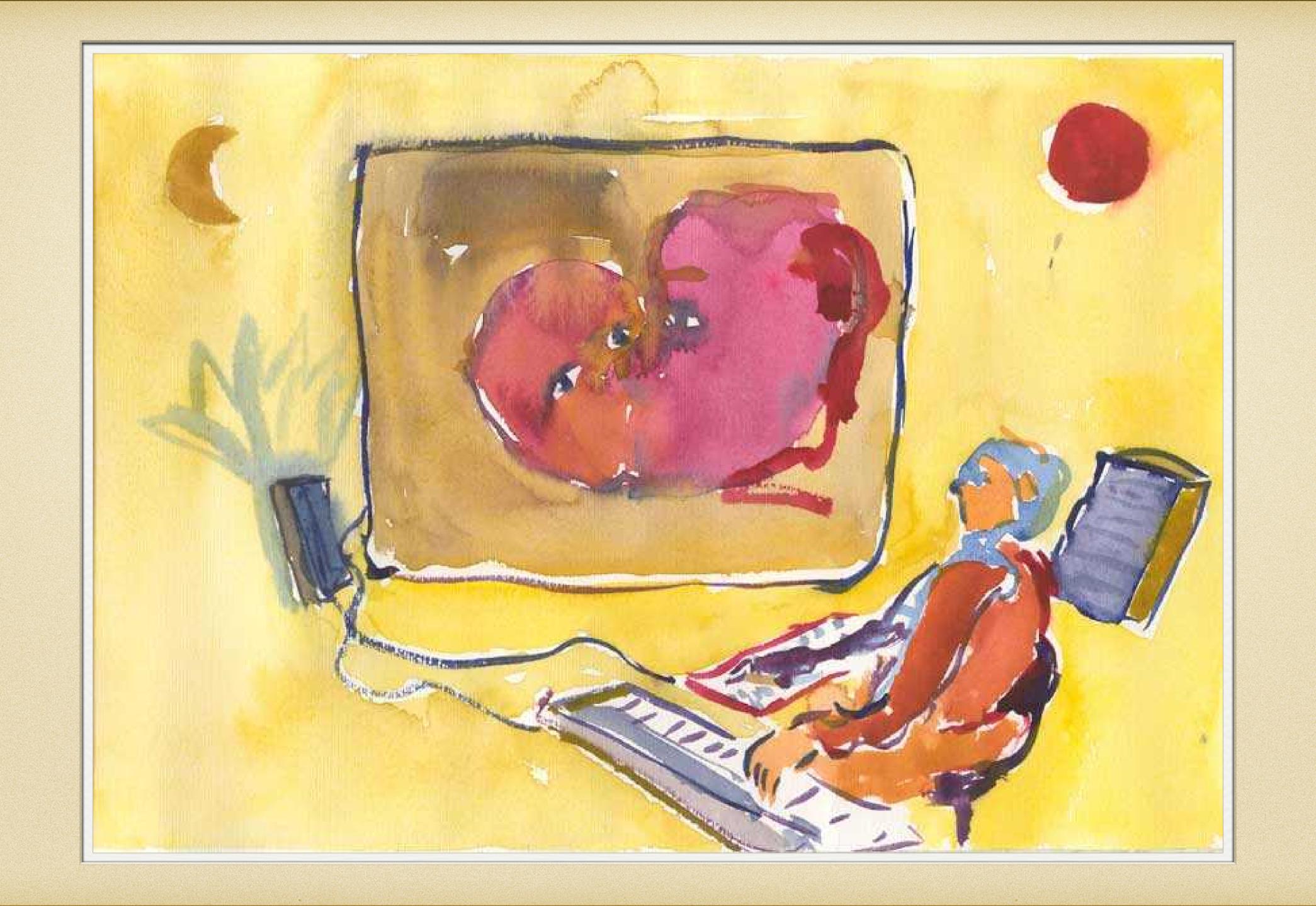